# VEI- **AN INTELLIGENT** WEB COLLABORATION SYSTEM FOR VIRTUAL **ENGINEERING**

**by**

Fuxin Sun

M.E., Pattern Recognition and Intelligent System **(1999)**

Tsinghua University

Submitted to the Department of Civil and Environment Engineering in Partial fulfillment of the requirements for the Degree of Master of Science

at the

Massachusetts Institute of Technology

June 2001

© 2001 Massachusetts Institute of Technology **All** rights reserved

Signature of A uthor **.................................... 1** Department of Civil and Environment Engineering May, 2001

Certified **by ............... .................**  $\dddot{\phantom{0}}\cdot\cdot\cdot$ Kevin Amaratunga Assistant Professor of Civil and Environment Engineering Thesis Supervisor

Accepted **by.............. ...........**  $\overline{\cdots}$  . . . . . . . . . Oral Buyukozturk Chairman, Departmental Committee on Graduate Studies

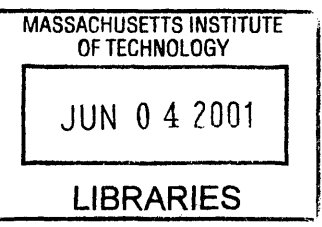

BARKER

# VEI- **AN** INTELLIGENT WEB COLLABORATION SYSTEM FOR VIRTUAL **ENGINEERING**

**by**

#### Fuxin Sun

Submitted to the Department of Civil and Environment Engineering On June, 2001 in Partial fulfillment of the requirements for the Degree of

#### Master of Science

#### **ABSTRACT**

With the globalization of world economics, more and more globally located teams are involved in the procedure of engineering design. The teams have members working on the same project but living around the world in different time zones and thus having different working hours. The collaborations among the team members are intensive and important to the success of the project. Traditional collaboration methods, such as mail, telephone and so on, cannot fulfill the requirements of fast and efficient collaborations among the team. Virtual Engineering Initiative is an intelligent web collaboration system, which is designed to meet the collaboration needs of such teams. This thesis discusses the design and implementation of Virtual Engineering Initiative.

Virtual Engineering Initiative has ten main components, which can be further classified into four functional groups: video conferencing, information publishing, instant messaging, and meeting scheduling.

Video conferencing enable users to collaborate in a virtual conference room. Database backed web publishing enables users to publish information published before, in and after. Web Based Discussion Boards, Email, News Group, BBS and Public Folder enable users share their information when offline. Instant Messaging allows users to send messages to others in real time. **By** integrating commercialized systems from different vendors, Virtual Engineering Initiative achieves high efficiency and stability.

Virtual Engineering Initiative provides Meeting Scheduler to save team members from the burden of time-consuming meeting scheduling. Virtual Engineering Initiative chooses the distributed system as its meeting scheduling system structure and implements it as a software agent system. Meeting Scheduler adds an intelligent feature into the system **by** automating the procedure of meeting scheduling.

Virtual Engineering Initiative has been successfully used **by** the 42V Consortium as their collaboration platform in the design procedure of a new electronic architecture.

Thesis Supervisor: Kevin Amaratunga

Title: Assistant Professor of Civil and Environment Engineering

# **ACKNOWLEDGEMENTS**

**I** wish to express my sincere thanks to my advisor and thesis supervisor Professor Kevin Amaratunga. He led me into the research of Virtual Engineering Initiative and gave me many suggestions and supports, which are invaluable in my research.

**I** want to thank my officemates Julio Castrillon, JingSong Wu and Jayaprakash Pasala for their kind help.

Fuxin Sun

# **TABLE OF CONTENTS**

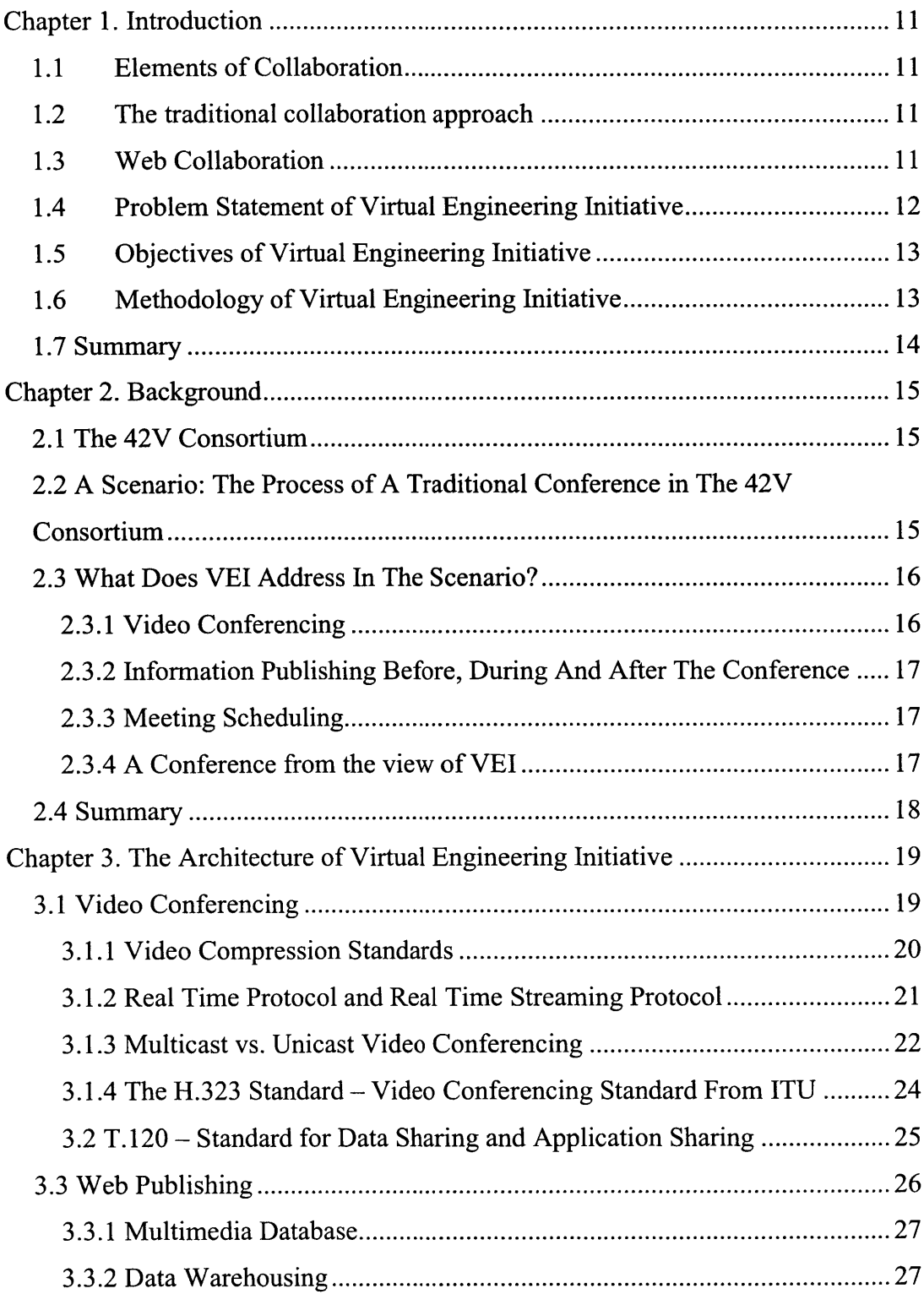

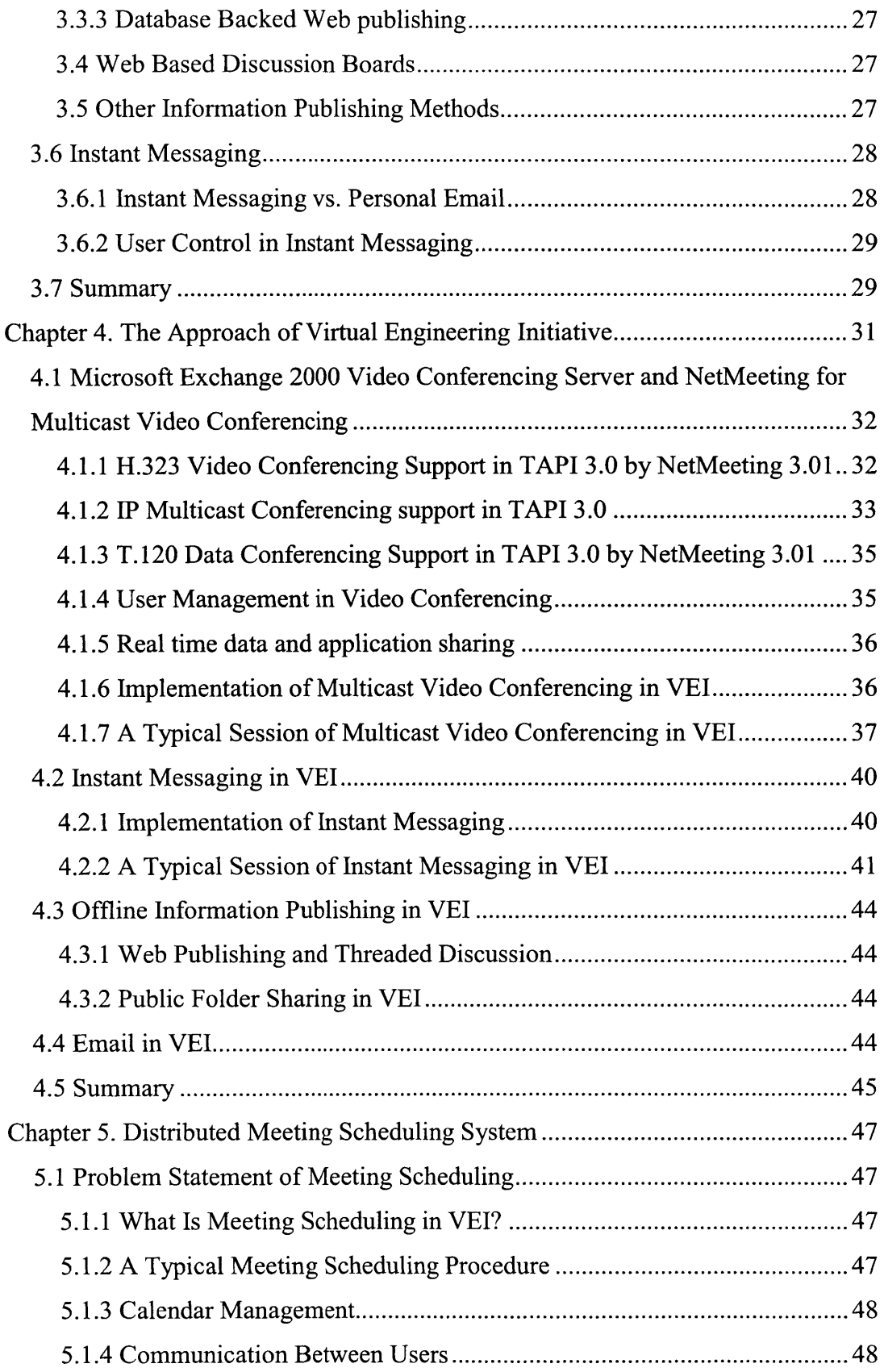

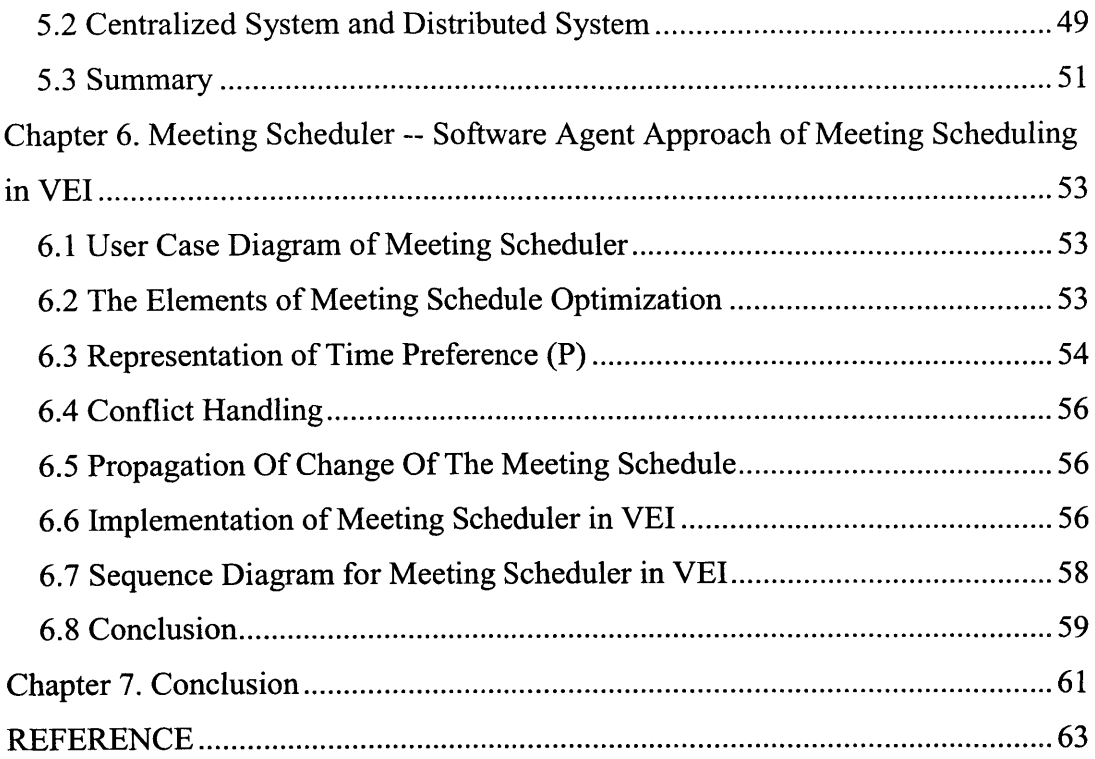

# **Chapter 1. Introduction**

### **1.1 Elements of Collaboration**

As defined in Webster's 7th Dictionary, collaboration is "to work jointly with others especially in an intellectual endeavor". Collaboration involves the exchange of information and cooperation among the team. As for the view of the team member, he needs to present the whole team with the status of his own work, discussed his opinion about the task with others, and adjust according to the action of the others. As for the team's view, in order to do the above, the team needs to hold meetings for presenting the working status, discussing and adjusting work assignments. Some information could be exchanged offline, such as the proposal for the work assignment, the presentation material of current work status, the conclusion of the discussion, **,** etc. Some information has to be exchanged in real time, such as the presentation and discussion on team meeting.

Summarizing the above, elements of collaboration can include:

- \* presenting working status **by** reports and other document formats.
- discussion in meetings
- decisions of the meetings in the format of meeting logs.
- management of member information
- **"** scheduling of meetings
- message notes

#### **1.2 The traditional collaboration approach**

Before the introduction of the Internet, traditional collaboration involved regular meetings which every team member attended physically, team discussion over telephone, documents exchange **by** mail, etc. To present working status, team members had to print out their slides, travel to the meeting room (sometimes far way from where they are working), and show the slides using projectors.

There are several limitations of traditional collaborations, including the high traveling expense for team meetings, the inconvenience of talking via telephone without seeing each other and the time consuming procedure of mail delivery. Furthermore, the collaboration documentations are stored in paper format, which is not easy to manage and search in later use.

#### **1.3 Web Collaboration**

Web collaboration is a method that enables teams to exchange information and work jointly over the Internet. Unlike normal web applications, such as web browsing, file transferring, and video broadcasting, web collaboration emphasizes the sharing and exchange of information within the team, and most importantly, interaction among team members. Web collaboration is a result of the great improvement of the Internet.

The Internet has been improved to a new stage in recent years. The increase of network bandwidth and convenient access make the transfer of information transferring faster and cheaper than before, compared with low bandwidth telephone networks, expensive private networks and the inconvenience of mailing paper documents from one office to another. The faster and cheaper Internet connection makes real-time or near real-time information exchange applicable, which is the most important requirement of web collaboration. The way of communication within a team, especially communication over long distance, is changing to web collaboration.

Web collaboration not only includes offline information exchange, such as email, file transferring and web browsing, but also real-time information exchange, such as video conferencing and application sharing. The web collaboration supports not only information exchange between peers, i.e. personal email, but also information exchange among several team members such as multi-point data conferencing and multicast video conferencing.

The comparison in Table **1.1** shows that the web collaboration has advantages in speed, cost, security and document management over the traditional collaboration:

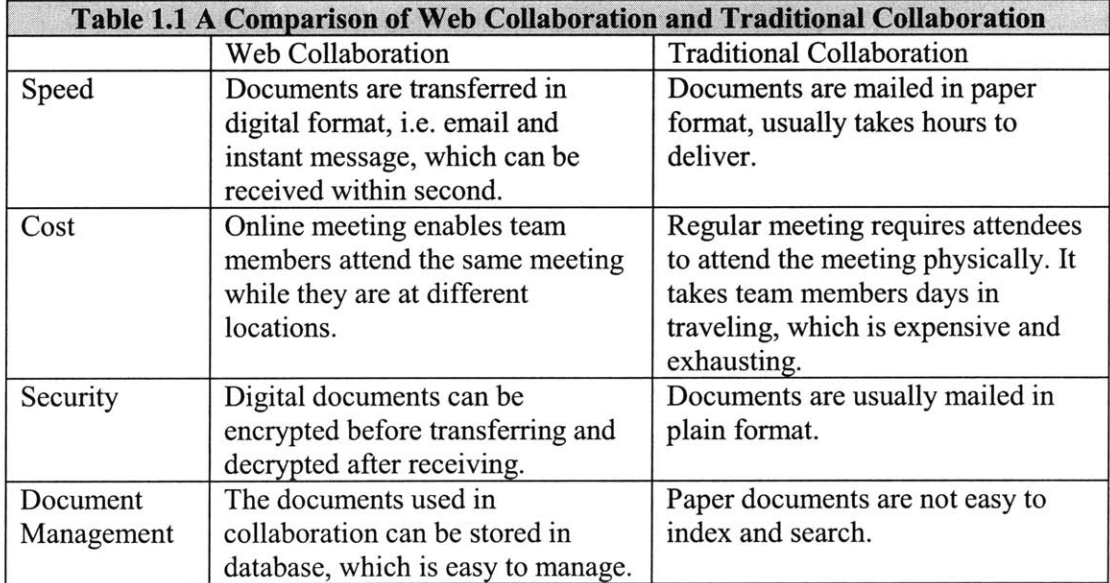

### **1.4 Problem Statement of Virtual Engineering Initiative**

Virtual Engineering Initiative is a web collaboration system designed to automate and assist collaboration among team members during the engineering procedure. The team could be globally located, which means the team members may work in different physical locations. Collaborations within such a team are very intensive. Team members need to hold meetings to present the current working status, problems encountered, and discussions on possible solutions. Some team members might also exchange their opinions

peer-to-peer outside the meetings. For reference usage, the team also needs to manage several kinds of documents, such as proposals and reports, meeting discussions and decisions, and so on. Every team member can access those documents easily.

But the fact that the team members work in different locations poses many problems for the collaboration within the team. The team members cannot waste two days per week traveling to attend a weekly team meeting, which is the primary format of collaboration within the whole team. The information exchange between two members cannot totally rely on mail and telephone, since they are not fast and convenient enough. Document management within that team might also be a big problem. How can a team member access the document he wants no matter when it is and where he is? How to maintain the consistency of documents in the hand of different members?

Summarizing the above, there are three main problems that need to be addressed in the Virtual Engineering Initiative:

- meetings within a globally located team without the need of traveling.
- real-time information exchange among team members.
- document management to allow team members to access the document conveniently.

### **1.5 Objectives of Virtual Engineering Initiative**

**By** utilizing the technologies of collaboration on the Internet, the Virtual Engineering Initiative can fulfill all the requirements of collaboration within a team listed in the above section. The Virtual Engineering Initiative is designed to meet the following requirements:

- video conferencing for a globally located consortium
- **"** real-time sharing
- application sharing for real-time demos
- information archiving and searching
- instant messaging
- user management to provide universal management for user identification and access control
- automating the procedure of meeting scheduling.

### **1.6 Methodology of Virtual Engineering Initiative**

Virtual Engineering Initiative divides the whole web collaboration into seven subsystems and integrates commercialized software systems to achieve the goal.

The subsystems are as follows:

- user management system: Microsoft Active Directory Server
- multicast video conferencing system: Microsoft Windows 2000 Advanced Server and Professional, Microsoft Exchange 2000 Video Conferencing Server and Microsoft NetMeeting
- multi-point document/data sharing systems: Lotus Domino Server integrated with web server; Microsoft Exchange 2000 Server with Outlook as email server and client; Microsoft Exchange 2000 Server and NetMeeting as data conferencing server and client
- **"** application sharing system: Microsoft Exchange 2000 Server and NetMeeting as application sharing server and client
- information archiving system: Lotus Domino Server
- \* instant Messaging: Microsoft Exchange 2000 Server and **MSN** Messager
- automatic meeting scheduling: Microsoft Exchange 2000 Server and Outlook and Software Agent Meeting Scheduler.

### **1.7 Summary**

Virtual Engineering Initiative is an intelligent web collaboration system, which is designed to meet the collaboration needs in the procedure of engineering design. **By** integrating commercialized systems from different vendors, Virtual Engineering Initiative achieves high efficiency and stability. Meeting Scheduler adds an intelligent feature into the system **by** automating the procedure of meeting scheduling.

The thesis will give a detailed description of the background in chapter 2. In chapter **3,** the architecture of the system will be discussed. Chapter 4 gives the system approach. Distributed Meeting Scheduling System will be discussed in Chapter **5** and Chapter **6.** Chapter **7** is the conclusion of the thesis.

## **Chapter 2. Background**

Virtual Engineering Initiative (VEI) is a web collaboration system designed to meet the requirements of a distributed team in engineering design. As an application in the 42V Consortium, VEI provides the consortium with the ability to collaborate in the whole working process.

### **2.1 The 42V Consortium**

The 42V Consortium was founded to create a new 42-Volt architecture for cars of the future. The consortium includes 49 researchers and engineers from Daimler-Benz, Ford, MIT, Motorola, Siemens Automotive, Yazaki **,** etc. The members of the consortium are globally located, seven members are in Europe, two members are in Japan and the others are in eight different cities in **U.S.A.** There are intensive collaborations within the consortium in the design of a new electronic architecture for cars, such as meetings, document exchanges, message calls, and so on. Traditional collaboration methods are not efficient enough for the 42V Consortium. It is too expensive not only in term of the traveling time but also in term of the traveling expenses for all the members from different countries to come to the same conference room for a weekly meeting. It is also too time consuming to send documents from **USA** to Japan or Europe and wait for several days before the comments come back in the same way. The consortium will also have hundreds of proposals and group discussions related to different subsystems in the 42V electric architecture, the paper documents in the traditional collaboration are too difficult to index and search.

### **2.2 A Scenario: The Process of A Traditional Conference in The 42V Consortium**

After the consortium manager decides to hold a meeting to discuss a specific topic, he begins to schedule the conference **by** choosing the date and location of the meeting and then making a serial of calls to the potential participants. **If** all the participants accept the date and location, the meeting schedule is settled; otherwise, the consortium manager needs to choose another date or location and call the participants again. In most cases, the location is easy to **be** accepted, the date of the meeting needs to be negotiated for several times.

After the date and location is settled, the manager will reserve the conference room and hotel and the participants need to book their ticket for the travel.

At the date of meeting, all the participants will come to the conference room. Approaches of current tasks will be presented **by** posting on the whiteBoards or projecting onto the wall; printed materials will be prepared before the meeting and distributed to the audience at the meeting.

The procedure of the meeting might be recorded and the presentations can be published together as the proceeding of the conference, which will be printed and sent to the participants later.

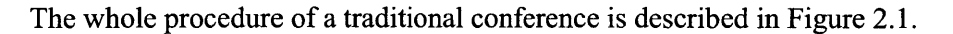

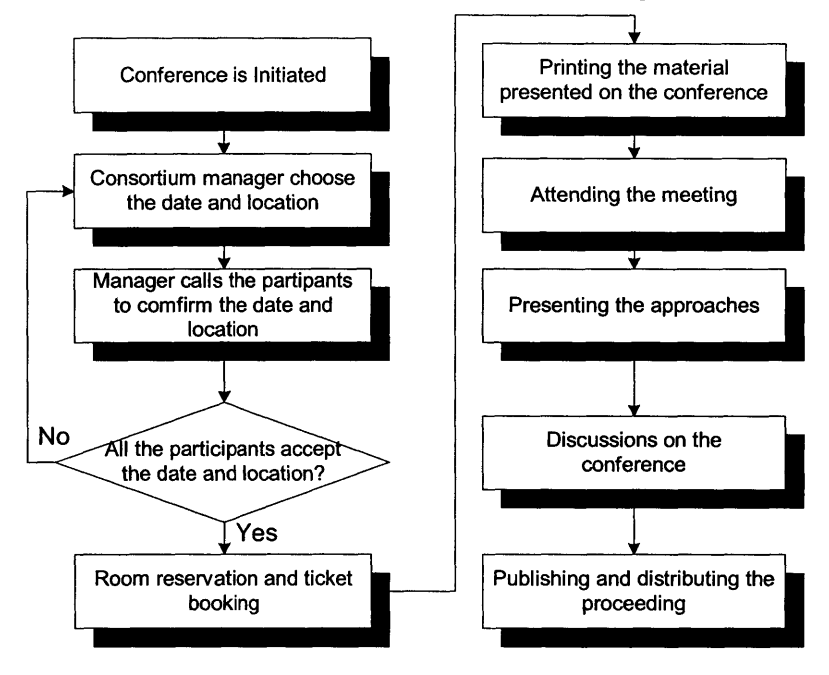

Figure 2.1 The procedure of a trditional conference

Traditional conferences are time-consuming and expensive. The conference manager has to call every participant to negotiate the date and location of the conference; the participants have to pay lots of time and money on the exhausting trip.

### **2.3 What Does VEI Address In The Scenario?**

As for the above scenario, VEI assists the consortium in the video conferencing (including data and application sharing), the information publishing before, in and after the conference, and the scheduling of the conference. Beside those, VEI also provides user management and access control to assure the security of the system.

### **2.3.1 Video Conferencing**

In the case of a traditional conference, every participant has to pay lots of time and money on the trip to the conference location, which is expensive and exhausting. **By** utilizing collaboration tools over The Internet, VEI eliminates the trip **by** video conferencing, so

that participants just need to access the Internet either in their offices or even from their homes. In video conferencing, every participant can send and receive video data to the others at the same time and exchange information in a virtual conference hall.

### **2.3.2 Information Publishing Before, During And After The Conference**

Meeting participants might want to publish information before, during and after the conference. Before the conference, a participant may publish his approach to the conference, so that every one can have some prior knowledge about what he is going to present. During the meeting, the participant will present demos. After the conference, the proceedings including prominent presentations will be published and sent to the conference participants.

VEI supports online information publishing at any time. Conference participants can publish their presentations and other referential materials whenever they are required. Moreover, VEI provides the management of the information published on every conference. The Consortium on 42V project has had **27** online meetings in the period from Mar. **1999** to Jan. 2001. VEI provides browsing and searching on all the meeting documents. VEI also support threaded discussion related to the meeting.

#### **2.3.3 Meeting Scheduling**

To save the consortium manager from the efforts of calling each participant to find an acceptable meeting date, a software agent, Meeting Scheduler was provided for VEI. The Meeting Scheduler can negotiate the meeting schedules automatically on behalf of its users, the meeting participants. The Meeting Scheduler can find a near-optimized date for a specific conference.

### **2.3.4 A Conference from the view of VEI**

Figure 2.2 illustrates the diagram of a conference from the view of VEI:

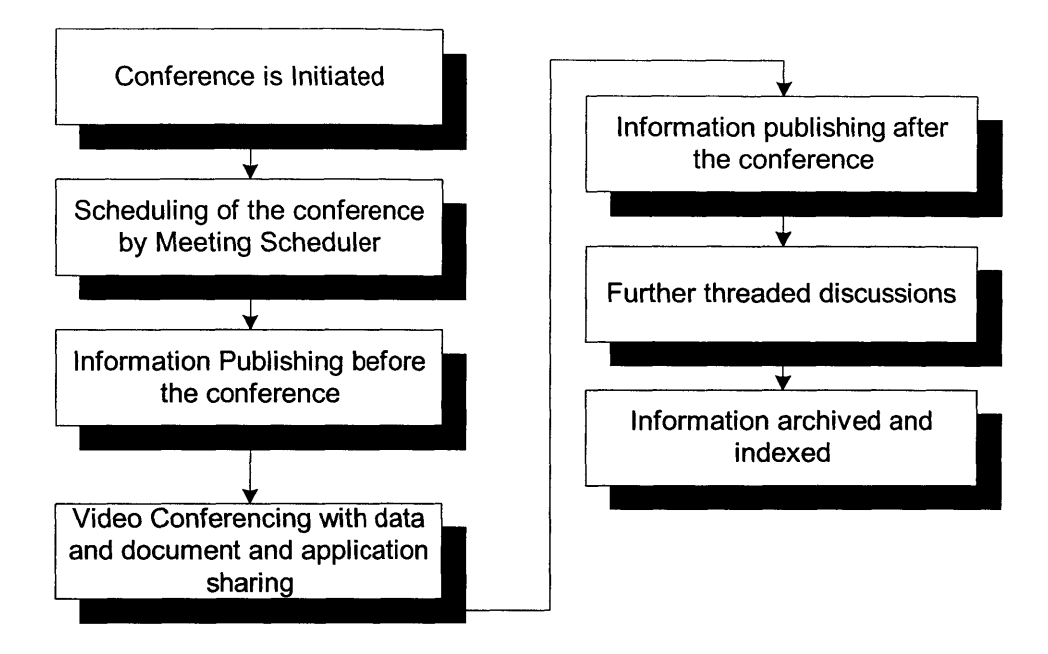

Figure 2.2 **A** conference from the view of Virtual Engineering Initiative

### **2.4 Summary**

VEI is an intelligent collaboration system designed to meet the requirements of efficient collaboration. As an application, VEI provides video conferencing, information publishing before, during and after the conference, and meeting scheduling to assist the 42V Consortium in its weekly meetings.

# **Chapter 3. The Architecture of Virtual Engineering Initiative**

Virtual Engineering Initiative has ten functional components; four of which are real time collaboration subsystems, namely Video Conferencing, Data Sharing, Application Sharing, and Instant Messaging; four of which are offline collaboration subsystems, namely Discussion Boards **,** Email, Public Folder and Web Publishing; User Management and Access Control, which provides user identification and access control for all the other subsystems; and Meeting Scheduling, which automates the negotiation procedure when scheduling video conferencing. Figure **3.1** gives the whole picture of the architecture of Virtual Engineering Initiative.

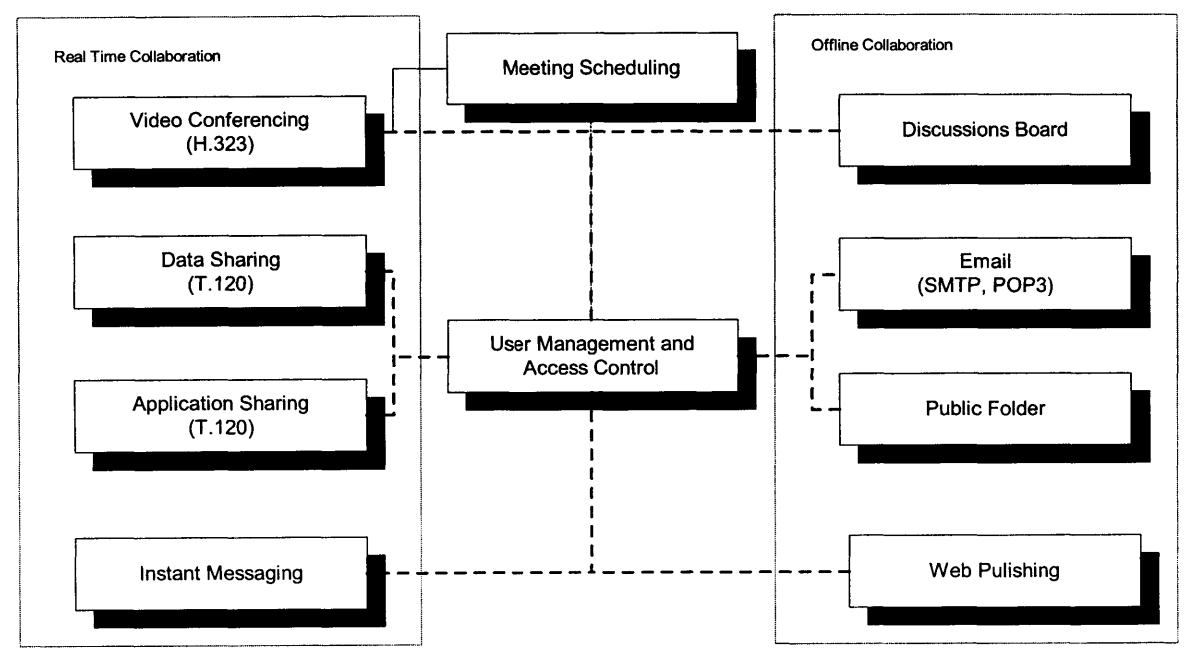

Figure **3.1** The Architecture of Virtual Engineering Initiative

### **3.1 Video Conferencing**

Video conferencing is one of the most important functional components in Virtual Engineering Initiative. **By** means of video conferencing, users can hold virtual meetings as if they are face to face in the same conference room.

To support video conferencing, VEI needs to have the ability to transfer streamed video data in real-time. The data captured **by** a digital video camera consist of sequenced static images, which are then compressed, encoded into stream video format and sent to the

receiver. The receiver decodes the data and displays the video after the streamed video data are received.

The diagram of the above scheme is depicted in Figure **3.2.**

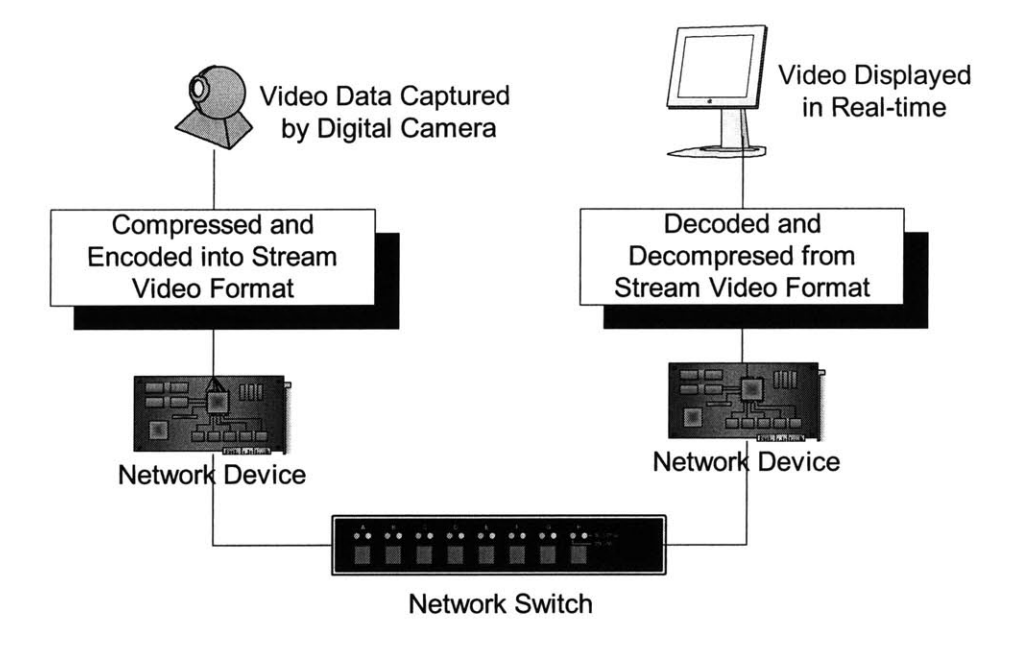

Figure **3.2** The diagram of Video Conferencing

The quality of video is very much related to the compression method used during encoding and the protocol used when transferring data between the sender and the receiver. In the following parts of this section, we will give a brief overview on both video compression standards used in video conferencing and real time data transfer protocols. We will also discuss multicast and unicast video conferencing. At the end of this section, we will give an overview of the **H.323** standard, the video conferencing standard chosen **by** VEI.

#### **3.1.1 Video Compression Standards**

Currently, the most important video compression standards used in video conferencing are **H.261, H.263, MJPEG, MPEG1, MPEG2** and MPEG4[3].

**H.261** is designed for face-to-face videophone applications and videoconferencing over **ISDN.** The compression algorithm used in **H.261** tends to optimise bandwidth usage **by** trading picture quality against motion, e.g. a quickly-changing video will have a lower quality than a relatively static video, so that **H.261** can have the property of constant-bitrate. **H.261** supports two picture formats, which are common interchange format CIF(352x288 **)** and quarter common interchange format QCIF(176x144).

**H.263** is designed to be used in a wide range of bitrates and especially targeted at better low-bit-rate communication, such as **28.8K** modem connections[4]. **H.263** improves the performance and error recovery of **H.261. H.263** supports three additional picture formats,

which are sub-quarter common interchange format **(SQCIF,** 128x96), *4CIF(704x576),* and 16CIF(1408x1 *152).* **SQCIF** is approximately half the resolution of **QCIF.** 4CIF and **16CIF** are 4 and **16** times the resolution of **CIF** respectively.

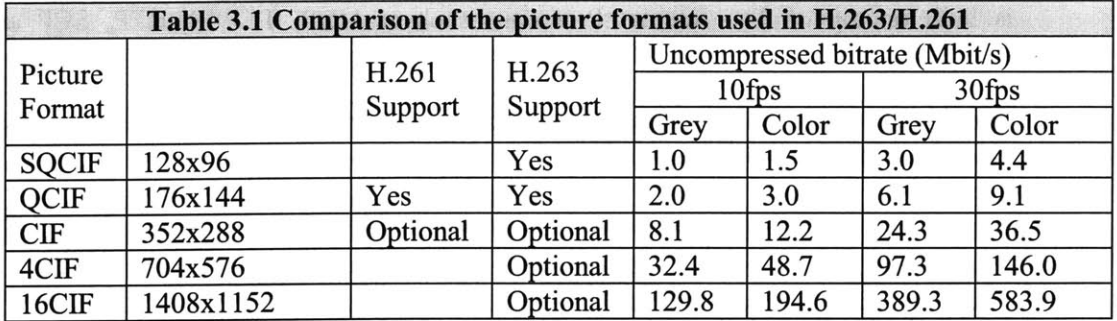

The comparision of the five picture formats is summarised in Table *3.1[5].*

**MJPEG** is an algorithm which uses **JPEG** to compress individual frames of a video sequence, it can be interpreted as "Motion **JPEG".** But in fact, there is no commonly used standard for **MJPEG,** various vendors may have different implementations. At low bit rate, the quality of **MJPEG** may be poor but its latency is smaller than the other video compression algorithms since **MJPEG** does not use inter-frame compression.

Like **H.261, H.263** and **MJPEG, MPEG-1** ad **MPEG-2** are also DCT-based video compression standards. While **MPEG-i** is designed to offer **VHS** quality video at CIF (352x288) resolution and **30** frames per second with a bandwidth of *1-1.5* Mbps, **MPEG** 2 extends **MPEG** 1 to offer broadcast quality full-screen video and **CD** quality audio with the bandwith of 4-15Mbps. Since they are more computational intensive and bandwidth comsuming, then cannot be used in video conferencing over the Internet.

Unlike **MPEG-i** and **MPEG-2,** MPEG-4 is based on the segmentation of audiovisual scenes into AVOs or "audio/visual objects" which can be multiplexed for transmission over heterogeneous networks, MPEG-4 also tends to provide a compression scheme for low-bit-rate video conferencing.

Since VEI is targeted to globally located teams, whose members may have the Internet connection using modems, VEI has to support low-bit-rate data transmission in video conferencing, such as SQCIF, **QCIF** and CIF.

### **3.1.2 Real Time Protocol and Real Time Streaming Protocol**

Real Time Protocol (RTP) is the Request for Comments (RFC) standard for transport of real-time data, including audio and video, on the Internet. The services provided **by** RTP include time reconstruction, loss detection, and security and content identification[ 14]. RTP consists of a data and a control part called RTCP. RTCP supports real-time conferencing of groups of any size on The Internet. RTCP also support Multicast -tounicast translators for Multicast video conferencing[3].

Like RTP, Real Time Streaming Protocol (RTSP) is a communication protocol for control and delivery of real-time media over the The Internet. RTSP is submitted to the Internet Engineering Task Force **(IETF)** in October **1996 by** RealNetworks and Netscape Communications Corporation and with support from over 40 leading media companies. RTSP defines the connection between streaming media clients and servers and provides a standard way for clients and servers from different vendors to stream media content. RTSP is built on top of The Internet Protocols, such as **UDP,** TCP/IP, RTP, **SCP** and IP Multicast.

There are three major existing commercial real time streaming video systems used in live video broadcasting, as listed in Table **3.2.**

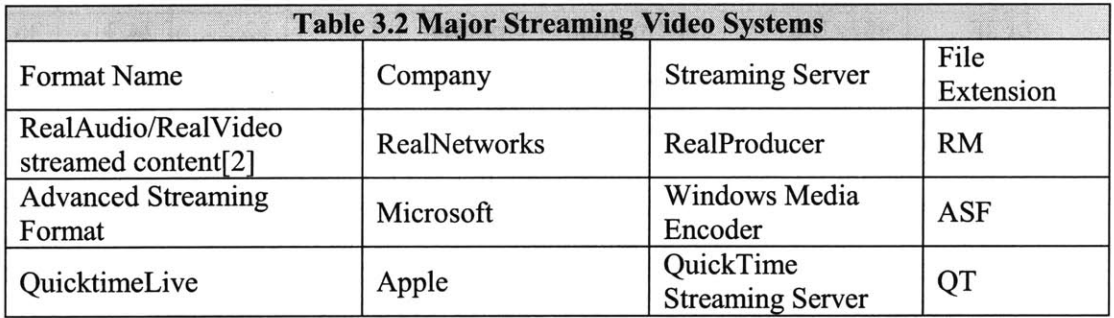

**All** of the three commercial streaming servers support multiple video compression codecs (Coding/Decoding), such as **H.263, MPEG-1,** and **MPEG-2,** but the formats of their video streams are different so that their streams have to be played back **by** corresponding clients. **All** of the three streaming servers can directly encode video data from camera and broadcast the stream out. But they are designed for simple broadcasting, i.e., one to many single direction broadcasting, so they are too heavy to support the intercommunications of video conferencing, i.e., peer to peer or multiple to multiple bi-directional video communication. VEI cannot use any of the above video systems as its video conferencing subsystem.

### **3.1.3 Multicast vs. Unicast Video Conferencing**

Unicast, Broadcast and Multicast are three fundamental types of IPv4 transmission services. Unicast is designed to transmit a packet from one source to a single destination; Broadcast is used to send a packet from one source to an entire subnetwork; Multicast is designed to enable delivering data from one source to a set of hosts that have been configured as members of a Multicast group in various scattered subnetworks[6]. Figure **3.3** illustrates a brief comparison of the three transmission services.

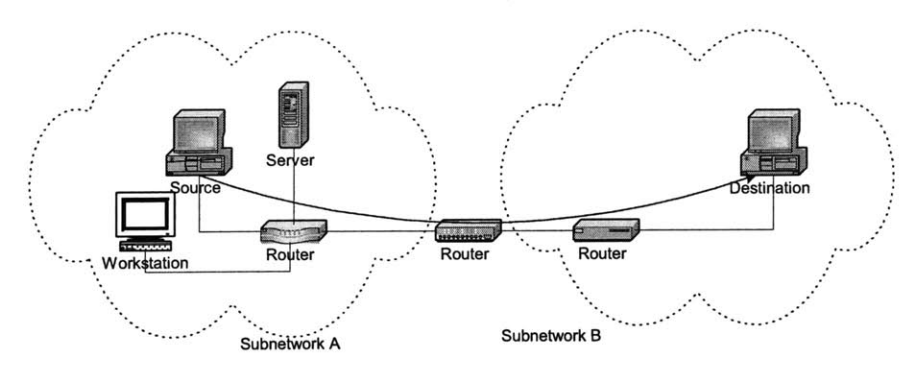

Figure 3.3a Unicast. The packet is sent from one source to a single destination.

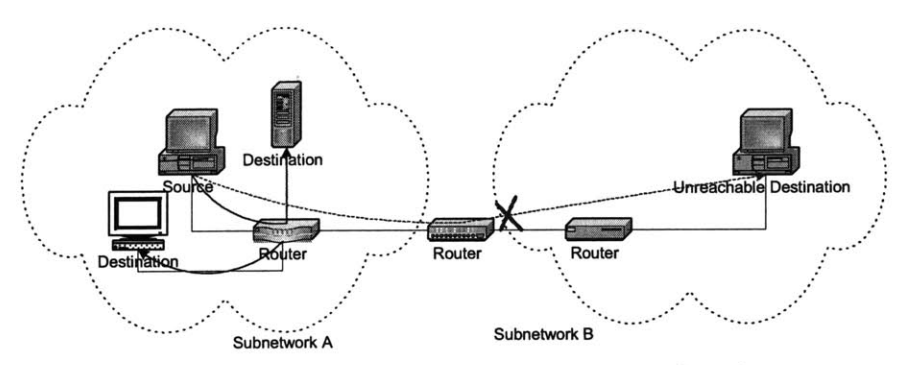

Figure 3.3b Broadcast. The packets can only be received within the same subnetwork. The router always sends copies to all the nodes in its ntwrok.

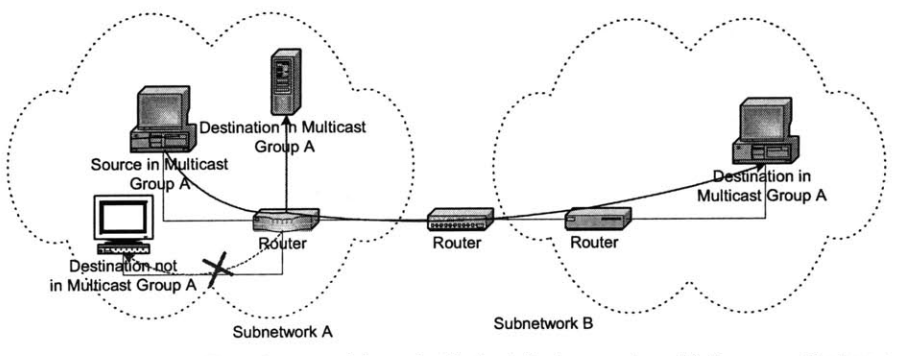

Figure 3.3c Multicast. The packets can only be received by the destination computers within the same multicast group. The router makes copies if necessary.

Figure 3.3 The comparison of Unicast, Broadcast and Multicast

Considering that we are going to send a packet to a set of destinations in various subnetworks, we cannot use Broadcast since Broadcast can only send packets to destination within the same subnetwork. Since Unicast can only send packets from one source to one destination, by Unicast the source has to send each destination one copy of the packet. Thus if there are 1000 destinations, the source has to send the same packet 1000 times to the 1000 different destinations, which requires 1000 times the bandwidth of transferring the original packet to a single destination. While, by Multicast, the source just sends the packet to the IP address of the Multicast group and the router will make copies of the packet if necessary. In this sense, Multicast is the combination of Unicast and Broadcast to archive the benefits of high efficiency while sending packet to clients in different subnets.

IP Multicast is a protocol for transmitting IP datagrams from one source to many destinations in a local or wide-area network, which run the TCP/IP suite of protocols. IP Multicast enables Multicast Video Conferencing among multiple participants. In Multicast video conferencing, multiple users can send and receive video and audio data at the same time, so that all the users are in a virtual conference room.

Currently, not all the routers support multicast. IP Multicast is only implemented in special purpose networks, no multicast video conferencing service available over the whole The Internet. To construct a semipermanent IP multicast testbed to enable the deployment of multicast applications without waiting for the ubiquitous deployment of multicast-capable routers in the The Internet, the Internet Multicast Backbone (MBONE) was formed in 1992 by interconnecting an set of subnetworks and routers that support the delivery of IP multicast traffic. The MBONE is a virtual network that is layered on top of sections of the physical The Internet. It has grown from 40 subnets in four different countries in 1992 to more than 2800 subnets in over 25 countries by April 1996.

With more and more multicast enabled routers equipped on The Internet, multicast video conferencing can be deployed in a wider range than before. IP Multicast Video Conferencing is the only way to hold multi-user online meeting over heterogeneous subnetworks, Virtual Engineering Initiative should have the support of IP Multicast Video Conferencing.

### 3.1.4 The H.323 Standard – Video Conferencing Standard From ITU

The H.232 standard is the Internet Telecommunications Union (ITU)'s standard for multimedia communication over networks that do not provide a guaranteed Quality of Service (QoS) [6]. Since H.323 support low-bit-rate VEI choose H.323 as its standard for video conferencing.

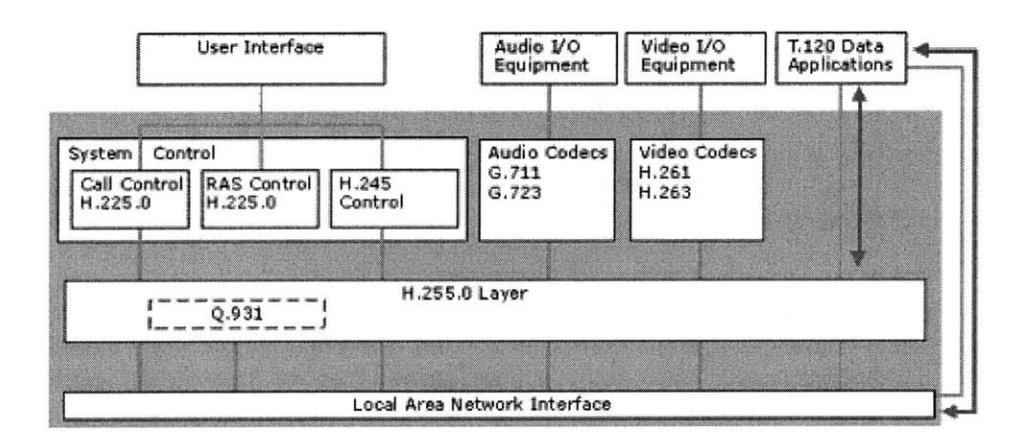

Figure 3.4 The Architecture of H.323

The architecture of **H.323** is depicted in figure 3.4. The **H.323** standard is based on the Internet Engineering Task Force **(IETF)** Real-Time Protocol (RTP) and Real-Time Control Protocol (RTCP), with additional protocols for call signaling, and data and audiovisual communications [4].

Users can connect with other people over the Internet and use varying products that support **H.323,** just as people using different makes and models of telephones can communicate over Public Switched Telephone Network **(PSTN)** lines. **By** including **H.261, H.263, G.711** and **G.723,** the **H.323** standard defines how audio and video information is formatted and packaged for transmission over the network. Those standard audio and video codecs encode and decode input/output from audio and video sources for communication between nodes.

**H.225.0** is a standard that covers narrow-band telephone services defined in H.200/A.V. 120-Series Recommendations. It describes how audio, video, data and control information on a packet-based network can be managed to provide conversational services. It uses the packet format specified **by** The Internet Engineering Task Force **(IETF),** RTP, and RTCP specifications for logical framing, sequence numbering, and Error detection. The **H.225.0** standard also includes registration, admission, and status (RAS) control, which is used to communicate with the gatekeeper. The gatekeeper controls **H.323** terminal, gateway, and **MCU** access to the local area network **(LAN) by** granting or rejecting permission to **H.323** connections.

The H.245 standard provides the call control mechanism that allows H.323-compatible terminals to connect to each other. This standard specifies the signaling, flow control, and channeling for messages, requests, and commands. **H.323** ensures the interoperability between various vendors' **H.323** clients.

The **H.323** standard also specifies T.120 services for data communications and conferencing within and next to an **H.323** session. Most importantly, this T.120 support means that data handling can occur either in conjunction with **H.323** audio and video, or separately.

### **3.2 T.120 - Standard for Data Sharing and Application Sharing**

The T.120 standard is made up of a suite of communication and application protocols developed and approved **by** the international computer and telecommunications industries. Using these protocols, developers can create compatible products and services for realtime, multipoint data connections and conferencing. The architecture of T. 120 is shown in Figure *3.5.* T.120 compatible programs can make connections, transmit and receive data, and collaborate using compatible data conferencing features, such as application sharing, whiteBoards conferencing, and file transfer. For multipoint data conferencing, the T.120 standard supports a variety of common topologies, including cascaded, star, and daisychain connections.

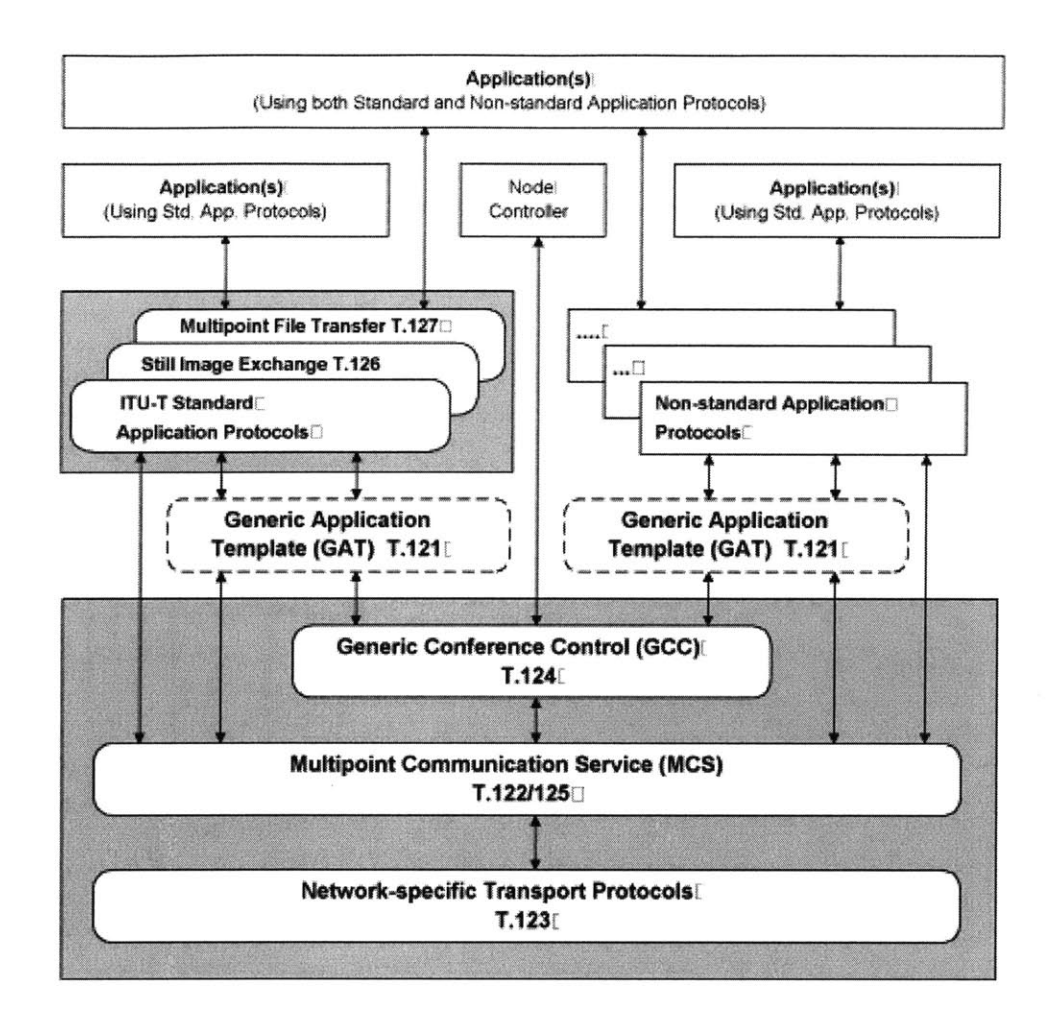

Figure 3.5 The Architecture of T.120

VEI should also support T.120 in order to share data and application between the products from different vendors.

### 3.3 Web Publishing

The participants need to publish their documents, simulation results and other approaches to the whole conference before the meeting, so that every one can get a brief overview on what they are going to present; During the meeting, participants may present material; after the conference, the materials presented during the meeting may be compiled into a proceeding and some further discussions will also be included.

Since the team might have a series of meetings for the same topic (such as battery jump start strategy), it is very important for Virtual Engineering Initiative to store and manage the time stamped documents in a similar manner to Data Warehousing.

#### **3.3.1 Multimedia Database**

Since there are many different formats of files used in the conference presentations, e.g., videos, word documents, powerpoint documents, etc., the database system of VEI needs to deal with multimedia information storage and provides the methods to retrieve multimedia information efficiently.

#### **3.3.2 Data Warehousing**

In the case of the 42V Consortium, the documents stored in VEI's database are related to similar topics with different versions, which include how the strategy is proposed and refined step **by** step. VEI's database needs to store those time stamped documents so that some knowledge capturing method can be developed based on that; in this sense, VEI's database acts as a Data Warehouse.

#### **3.3.3 Database Backed Web publishing**

With the development of the Internet, the web browser is more and more used as a universal client for heterogeneous systems. VEI's database should be able to integrate with web publishing easily, i.e., the content of the database can be accessed via the Internet **by** web browsers with no need to install any additional software. So the content of the database should be able to be created, published and modified using a web browser. The database might also have the tools to enable web developer to create a website easily. These require the database to be integrated firmly with the web server.

#### **3.4 Web Based Discussion Boards**

The database should also be able to store the discussion posted **by** the consortium members. Those discussions are usually threaded, i.e., they are segmented into several small topics and each segment includes the original (first) post for the topic that creates the thread and the replying messages for the original post. In this way, the discussions are threaded (sequenced) and clustered. The database should be able to store the posts and log the modifications.

#### **3.5 Other Information Publishing Methods**

Email, Newsgroup, BBS and Public Folder are the other information publishing methods used in VEI.

Email is a basic and widely used information publishing method. Participants can send their presentation materials to the whole consortium **by** email. Email is not a real time collaboration method, which means not every one is guaranteed to receive their email in time; the sender cannot make sure if his message is received successfully **by** all the receivers in time neither.

News is widely used for discussion, but most news servers lack the ability to manage posted materials in the manner a database does; the user also needs to install a news client to browse and post the message. In general, the user cannot modify the message after it is posted.

Bulletin Boards System (BBS) is another way for discussion; the users can post their messages and modify them later. But most BBS systems can only support text-format messages; videos, images and other formatted documents cannot be posted and viewed in BBS.

Public Folder is information storage to store the team calendar, team task list and team contact list, which can be shared within the whole team. Authorized team members can create and modify the items in the folder and the change can be synchronized automatically for all team members.

## **3.6 Instant Messaging**

Instant messaging is an important real time collaboration method. Unlike email, Instant Messaging is real time, users can exchange messages without "delay"; unlike chat, email is light weight, users do not need to maintain a connection between each other as they do in chat.

### **3.6.1 Instant Messaging vs. Personal Email**

Personal Email is a kind of "delayed" collaboration method. According to the protocol of SMTP, Emails are cached in the sender's email client's "Out" folder until it is sent to the email server. The email server will also cache the message until it is sent to another server or the receiver when the network is idle. It is not guaranteed that the message can be sent out or received in a short time. In fact, some emails travel more than one week to reach their destination. Moreover, email is "delayed" also in that the message can only be retrieved after the email client checks it on the email server, the email server do not have the ability to notify the user that a message is waiting. In some cases, it may take the server more than one day to send a message through several email servers and find out that the receiver's address is invalid.

Instant Message is a real time collaboration method. It is "non-cached". When the sender sends out a message, the message will be sent to the receiver immediately. And the receiver will also display the message on the user's screen as soon as it receives the message. **If** the message cannot be sent out, there will be an error message that pops up immediately.

#### **3.6.2 User Control in Instant Messaging**

To use the feature of instant messaging, the sender and receiver need to know the IP address of each other, so they need to log onto a Directory Server, which provides the service for user registry and management. **By** the information from the Directory Server, an online user can get the status of the other user, which indicates if they are online, busy or offline. **If** a user does not want to let the other users know his current status, he can request the system to hide his status or only release his status to selected users.

### **3.7 Summary**

This chapter describes the architecture of VEI. There are ten main components in VEI, which can be further classified into four functional groups: video conferencing, information publishing, meeting scheduling and instant messaging. Video conferencing enable users to collaborate in a virtual conference room. Database backed web publishing enables information published before, in and after conference easy to use and to manage. Web Based Discussion Boards, Email, News Group, BBS and Public Folder enable users share their information when offline.

# **Chapter 4. The Approach of Virtual Engineering Initiative**

Considering the stability issue, we build the backbone of Virtual Engineering Initiative **by** integrating existing commercialized software systems. After comparing products from several software vendors, we choose the systems from Microsoft and IBM.

The approach of Virtual Engineering Initiative is depicted in Figure **4.1.** Microsoft Window 2000 Advanced Server is the server platform of VEI; Microsoft Active Directory Server is chosen as the user management system to provide user identification and access control for the other components of VEI; Microsoft Exchange 2000 Video Conferencing Server and Microsoft NetMeeting provides the function of multicast video conferencing; multi-point document/data sharing is supported **by** Microsoft Exchange 2000 Server with NetMeeting as data conferencing server and client; the application sharing system is built using Microsoft Exchange 2000 Server and NetMeeting; IBM Lotus Domino Server is used for information archiving and web publishing; Microsoft Exchange 2000 Server and **MSN** Messager are used for instant Messaging; and the Public Folder is stored on Microsoft Exchange 2000 Server.

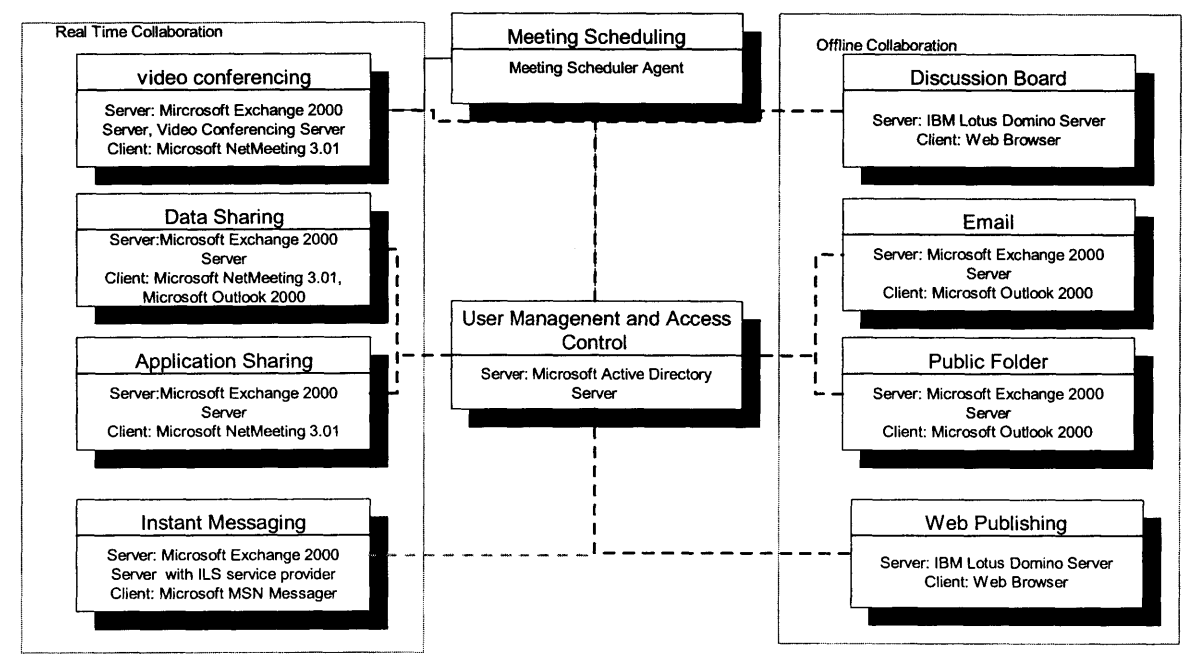

Figure 4.1 The Approach of Virtual Engineering Initiative

In summary, there are seven subsystems in VEI:

- unicast and multicast video conferencing system
- real time data and application sharing system  $\bullet$
- **0** instant messaging system
- user management system
- meeting scheduling system
- offline information publishing system (including web publishing, discussion boards and public folder)
- email system.

### 4.1 Microsoft Exchange 2000 Video Conferencing Server and NetMeeting for Multicast Video Conferencing

We select Microsoft Exchange 2000 Video Conferencing Server and NetMeeting 3.01 as the multicast video conferencing subsystem in VEI. The sub system supports TAPI (Telephony API) 3.0, which supports H.323 for video conferencing and T.120 for data conferencing.

This section covers subsystems of Video Conferencing, Data Sharing and Application Sharing.

### 4.1.1 H.323 Video Conferencing Support in TAPI 3.0 by **NetMeeting 3.01**

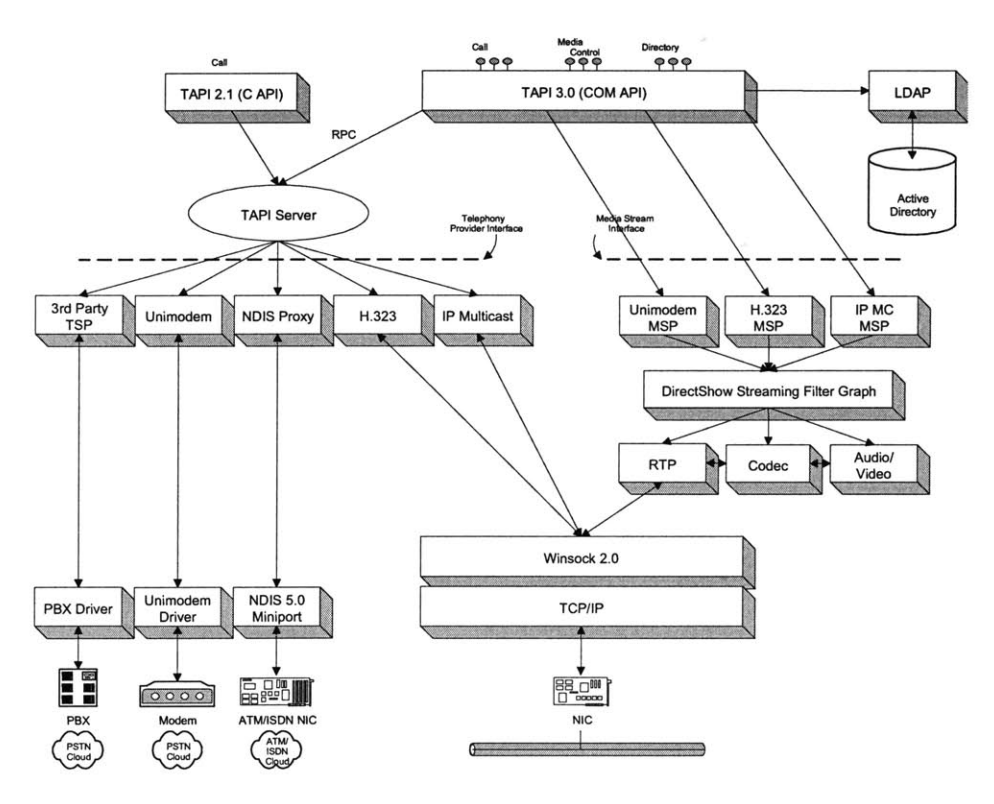

Figure 4.2 H.323 support in Microsoft's TAPI 3.0 [8].

The H.323 Telephony Service Provider is the implementation of H.323 in TAPI 3.0. The H.323 Telephony Service Provider allows TAPI-enabled applications to engage in multimedia sessions with any H.323-compliant terminal on the local area network. The relationship between TAPI 3.0 and H.323 is shown in Figure 4.2.

The architecture of H.323 Telephony Service Provider implemented by Microsoft is shown in Figure 4.3.

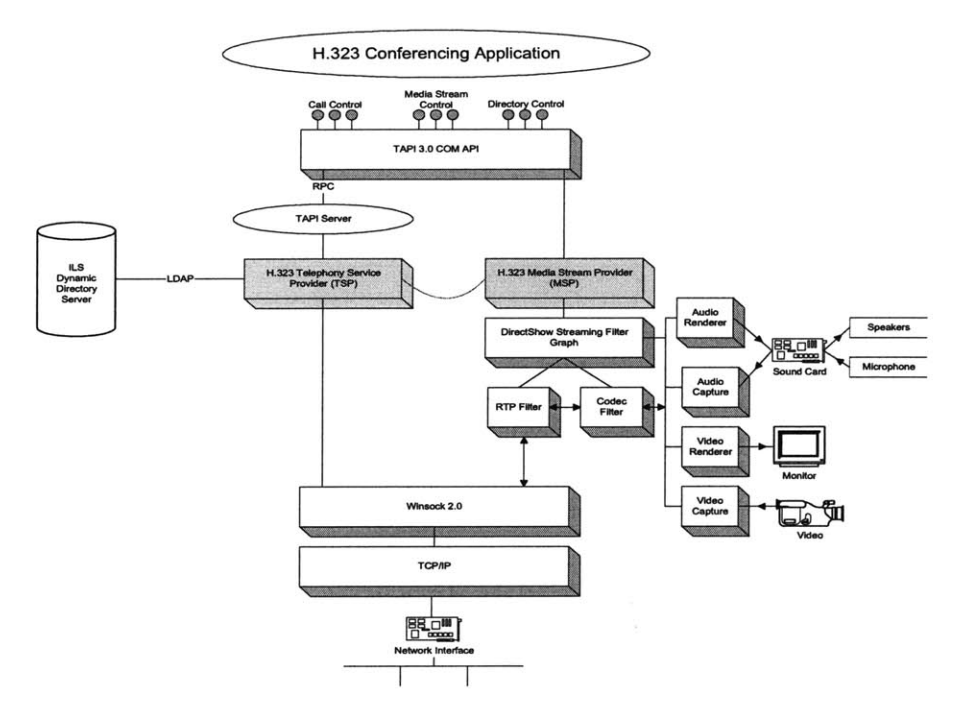

Figure 4.3. Microsoft's H.323 Implementation in TAPI 3.0 [8].

### 4.1.2 IP Multicast Conferencing support in TAPI 3.0

TAPI 3.0 supports IP Multicast Conferencing, which also requires support from Windows 2000 as a multicast enabled platform. Figure 4.4 shows IP Multicast Conferencing architecture in TAPI 3.0.

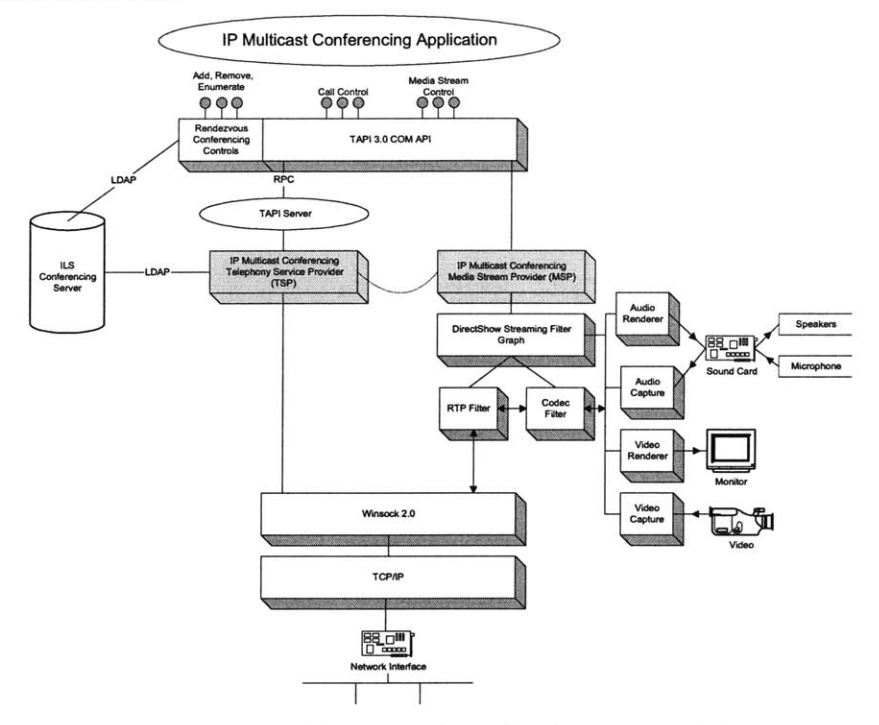

Figure 4.4 IP Multicast Conferencing in TAPI 3.0 [8].

SSL and SDP are used to ensure security in multicast video conferencing. The Session Description Protocol (SDP), which is used to describe the conference name, conference purpose, conference time, media type, media format, transport protocol, multicast address and port, etc, is transferred using SSL between the video conferencing server and clients. The SDP Conference Key is used to encrypt the actual media stream before it is transferred using RTP[9].

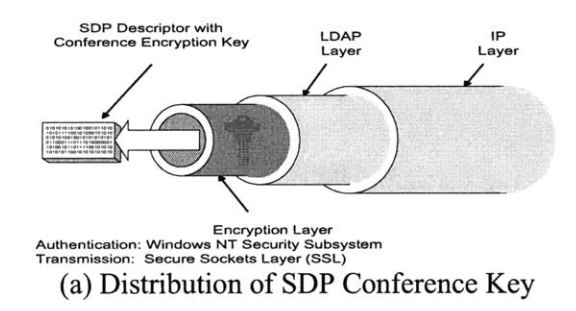

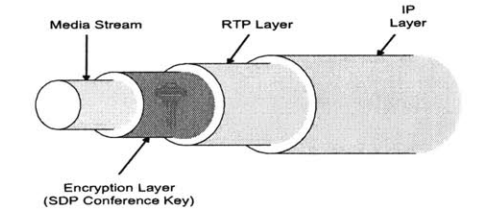

(b) Encryption of Multicast Media Stream

Figure 4.5 Security in Multicast Video Conferencing [10].

### **4.1.3 T.120 Data Conferencing Support in TAPI 3.0 by NetMeeting 3.01**

Support for the T. 120 data conferencing standard also enables interoperability with other T. 120-based products and services. The following features comprise multipoint data conferencing:

*Application sharing:* **A** user can share a program running on one computer with other participants in the conference. Participants can review the same data or information and see the actions as the person sharing the application works on the program (for example, editing content or scrolling through information.) Participants can share Windows-based applications transparently without any special knowledge of the application capabilities.

The person sharing the application can choose to collaborate with other conference participants, and they can take turns editing or controlling the application. Only the person sharing the program needs to have the given application installed on their computer. Users can also share their entire desktop to others in T. 120 data conferencing.

*Shared ClipBoard:* The shared clipboard enables a user to exchange its contents with other participants in a conference, using familiar cut, copy, and paste operations. For example, a participant can copy information from a local document and paste the contents into a shared application as part of group collaboration.

*File Transfer:* With the file transfer capability, a user can send a file in the background to one or all of the conference participants. When one user drags a file into the main window, the file is automatically sent to each person in the conference; they can then accept or decline receipt. This file transfer capability is fully compliant with the T. **127** standard.

*WhiteBoard:* Multiple users can simultaneously collaborate using the whiteboard to review, create, and update graphic information. The whiteboard is object-oriented (versus pixel-oriented), enabling participants to manipulate the contents **by** clicking and dragging with the mouse. In addition, they can use a remote pointer or highlighting tool to point out specific contents or sections of shared pages.

*Chat:* **A** user can type text messages to share common ideas or topics with other conference participants or record meeting notes and action items as part of a collaborative process. Participants in a conference can also use chat to communicate in the absence of audio support. **A** whisper feature lets a user have a separate, private conversation with another person during a group chat session.

### **4.1.4 User Management in Video Conferencing**

Microsoft Active Directory Server **(ADS)** is used in the Windows 2000 platform to provide the universal user identification service. The Server manages user information, such as user name, password and so on. It also provides meeting information registry and access control in video conferencing via the Internet Locator Service **(ILS)** Dynamic Directory, which is a real-time server component in the Server.

### **4.1.5 Real time data and application sharing**

Support of multicast data conferencing is provided **by** the T.120 Telephony Service Provider, which enables real time data and application sharing in VEI.

Microsoft Exchange 2000 Video Conferencing server assigns a Multipoint Control Unit **(MCU)** to each online meeting. The Multipoint Control Unit is also called conferencing server or conferencing bridge, which allows three or more **H.323** terminals to connect and participate in a multipoint conference. An **MCU** includes both multipoint controllers, which manage the **H.323** terminal functions and capabilities in a multipoint conference, and multipoint processors, which process the audio, video, and data streams between **H.323** terminals.

**By** using Microsoft Exchange 2000 Video Conferencing Server and NetMeeting **3.01,** users can share selected applications or the entire desktop with each other **by** using the "Sharing Program" function in NetMeeting. Data sharing is supported **by** the function of "File Transferring" in NetMeeting.

### **4.1.6 Implementation of Multicast Video Conferencing** in **VEI**

Microsoft Windows 2000 Advanced Server, Microsoft Exchange 2000 Server, Microsoft Video Conferencing Server, Microsoft Internet Information Server 5.0and Microsoft Active Directory Server are used in the server-side implementation of multicast video conferencing in VEI; Microsoft Windows 2000 Professional with NetMeeting **3.01,** the Internet Explorer and Microsoft Outlook 2000 are used to implement the client.

On the server side, Microsoft Windows 2000 Advanced Server is the platform for other servers, e.g. Microsoft Exchange 2000 Server; it is also used to provide basic routing (IGMP routing)[ 17] for multicast video conferencing. As well as hosting Microsoft Video Conferencing Server, Microsoft Exchange 2000 Server also provides email service for the system. The Microsoft Video Conferencing Server is the provider of **H.323** unicast and multicast video conferencing and T. 120 data conferencing. Microsoft Internet Information Server is used to host meeting information, which users can access from a browser. Microsoft Active Directory Server manages users' account and access control in the system.

On the client side, Microsoft Windows 2000 Professional is the platform for the other applications, e.g., Microsoft NetMeeting **3.01,** which is a component of Microsoft Windows 2000 systems. Microsoft NetMeeting **3.01** is the latest version of Microsoft NetMeeting program; it cannot only handle unicast video conferencing and data conferencing as its previous version did but also multicast video conferencing. Notably, the support for multicast video conferencing is not directly from the NetMeeting **3.01** but through Microsoft NetMeeting **3.01** ActiveX Control, which can be embedded in the program of "Phone Dialer" (developed for Microsoft **by** Active Voice Corporation) or in the Internet Explorer. Microsoft Outlook 2000 is used to request the Video Conferencing Server to allocate conference resources and send and receive conference information among meeting participants. Microsoft Outlook 2000 is closely integrated with the NetMeeting and the Internet Explorer, which allow users to participate in online meeting **by** clicking the conference link in the email received **by** Outlook 2000.

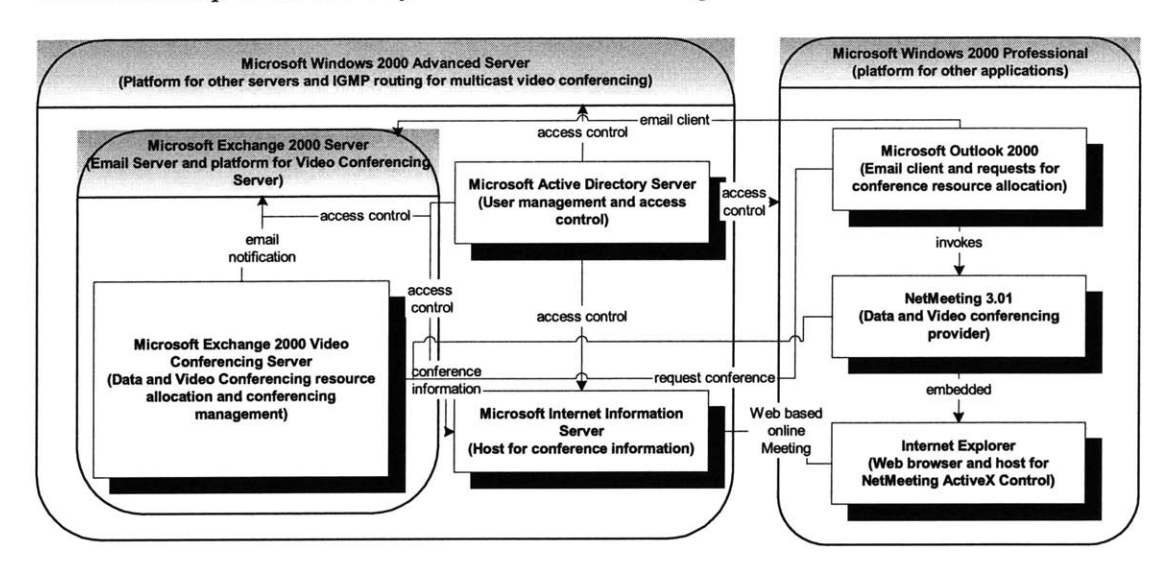

The relationship of the above systems is illustrated in Figure 4.6.

Figure 4.6 The implementation of Multicast Video Conferencing in VEt

The configuration of the server is summarized as follows:

- **1.** create a domain for Windows 2000 Advanced Server,
- 2. install Microsoft Active Directory Server, Microsoft Exchange 2000 Server, Microsoft Internet Information Server on Windows 2000 Advanced Server,
- **3.** install Microsoft Exchange 2000 Video Conferencing Server on Windows 2000 Advanced Server,
- 4. create users and store access control information for the users who will be the video conferencing participants in Microsoft Active Directory Server,
- **5.** allocate IP resources for multicast video conferencing using Route And Remote Service in Windows 2000 Advanced Server,
- **6.** create video conferencing resource in Exchange 2000 Video Conferencing Server and assign the IP resource to it,
- **7.** create an email box for every user.

The configuration of the client is as follows:

- 1. install Outlook 2000 on Windows 2000 Professional.
- 2. create user profile on Outlook 2000 to log onto Exchange 2000 server using the account in Active Directory Server.

### 4.1.7 **A** Typical Session of Multicast Video Conferencing in VEI

Figure 4.7 illustrates a typical session of Multicast Video Conferencing implemented in VEI:

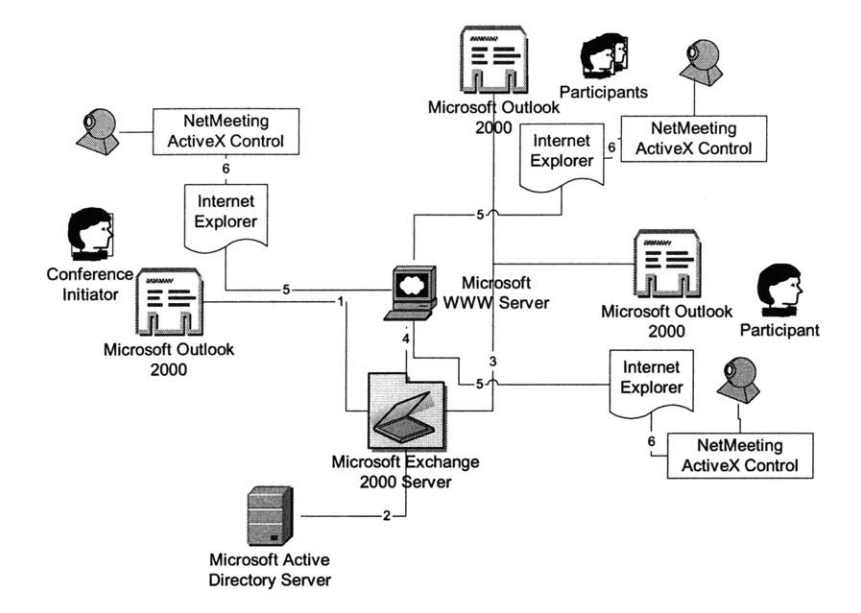

Figure 4.7 **A** typical procedure of video conferencing in VEI

**By** using Microsoft Outlook 2000, the meeting initiator requests Microsoft Exchange 2000 Server Video Conferencing Server to allocate the resources (virtual conferencing room) for the anticipated meeting and send notification to meeting participants (Figure 4.8). 1.

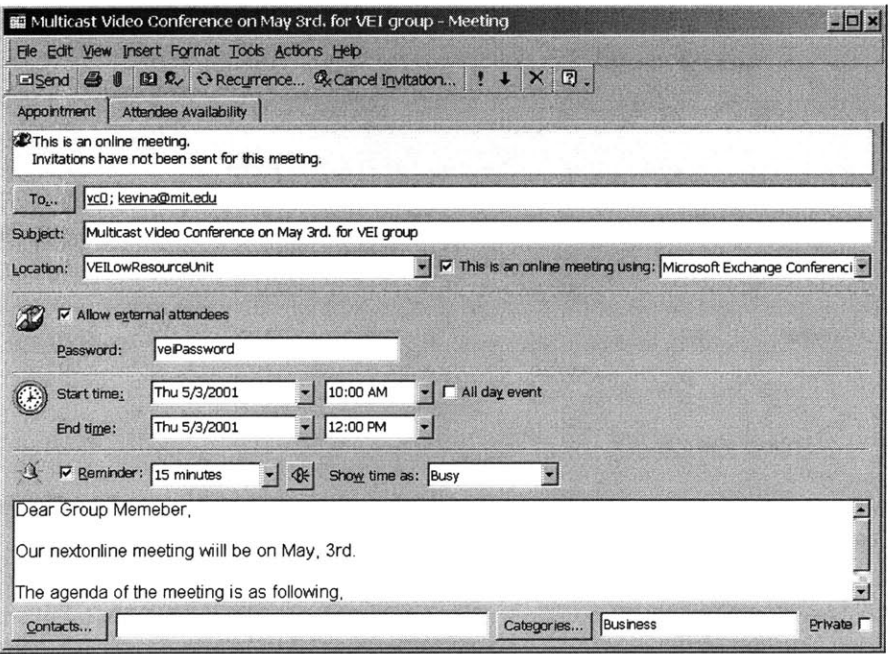

Figure 4.8 Request for video conference **by** Microsoft Outlook 2000

2.

 $\bar{\alpha}$ 

After Microsoft Active Directory Server certifies the identification of the initiator, Exchange 2000 Video Conferencing Server allocates the resource for the meeting.

- $3.$ Exchange 2000 Server sends notification to all the meeting participants.
- $4.$ Exchange 2000 Video Conferencing Server publishes conference information on Microsoft Internet Information Server (Figure 4.9).

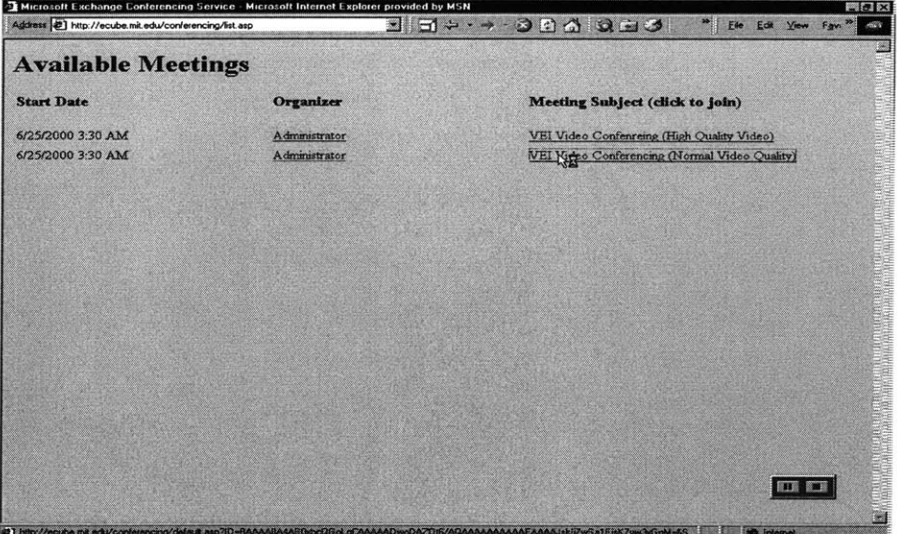

Figure 4.9 Conference information published on Internet Information Server

5. Meeting participants attends the meeting on time by logging on to the video conferencing server using the Internet Explorer (Figure 4.10).

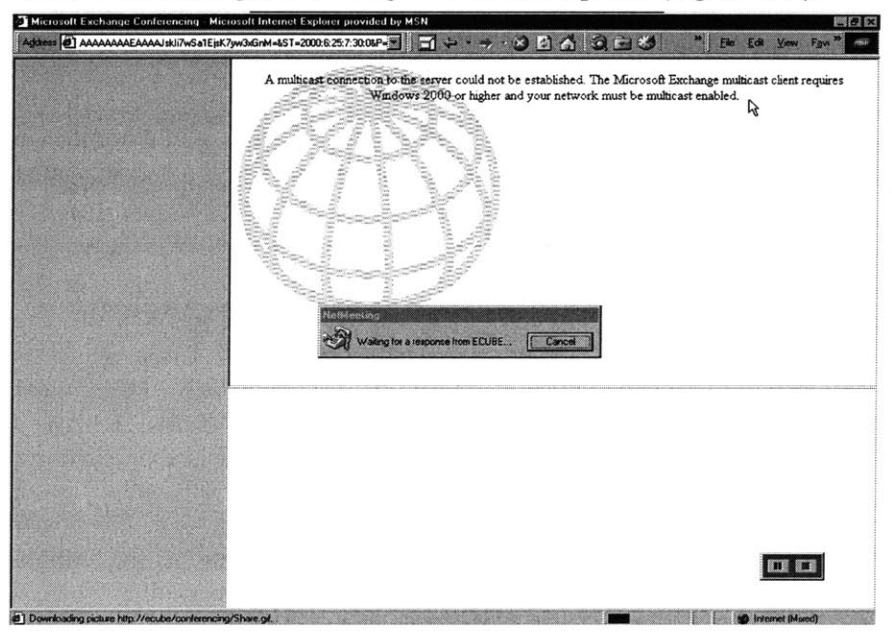

Figure 4.10. User logs onto Video Conferencing Server

6. Meeting participants transfer video streams and share data and applications using the NetMeeting ActiveX Control embedded in the Internet Explorer (Figure 4.11).

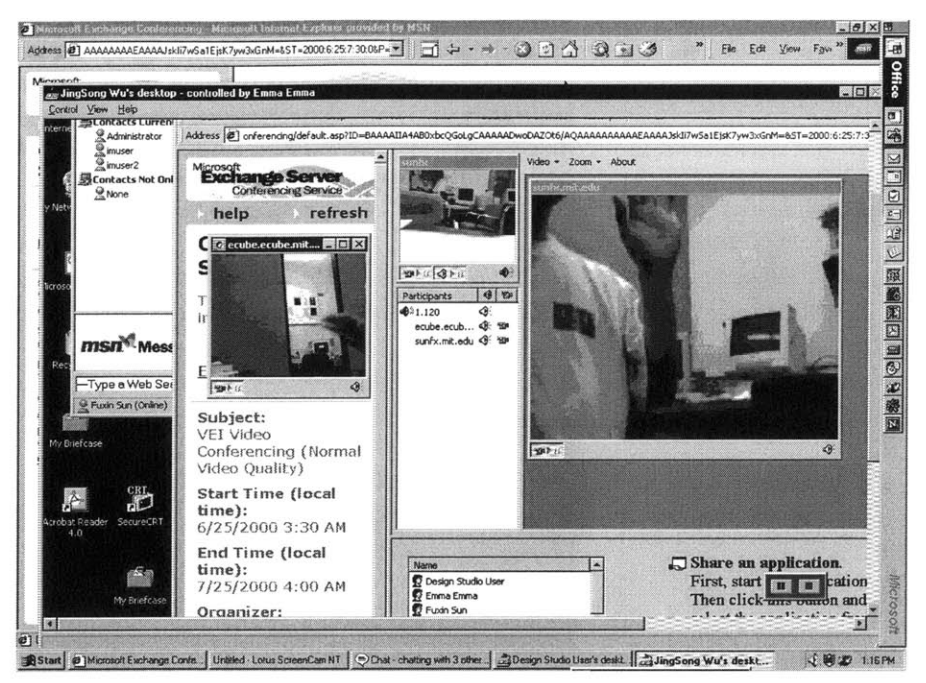

Figure **4.11. A** multicast video conference participated in **by** three users

# **4.2 Instant Messaging in VEI**

Instant Messaging is an important real time collaboration method. **By** using Instant Messaging, team members can obtain each other's online status, send short messages and invite others to chat or attend an online meeting.

### **4.2.1 Implementation of Instant Messaging**

In the implementation of Instant Messaging in VEI, Microsoft Windows 2000 Advanced Server, Microsoft Exchange 2000 Server, and Microsoft Active Directory Server are used on the server side; Microsoft **MSN** Messager is the client running on Windows 2000 professional.

Microsoft **MSN** Messager provides the functions for online status checking, instant message exchange, and voice conversation. Microsoft **MSN** Messager is closely integrated with Microsoft Exchange 2000 Server and Microsoft Active Directory Server, which provides the global directory service for Instant Messaging Service users.

The system diagram is shown in Figure 4.12.

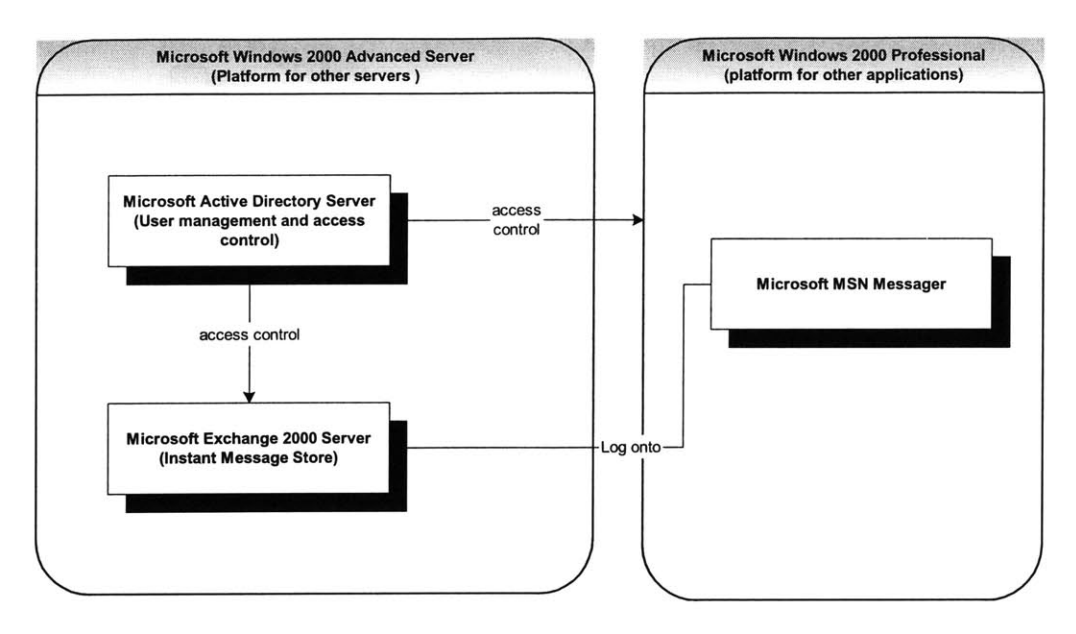

Figure 4.12 The implementation of Instant Messaging in VEI

The configuration of the server is summarized as follows:

- **1.** create a domain for Windows 2000 Advanced Server,
- 2. install Microsoft Active Directory Server and Microsoft Exchange 2000 Server on Windows 2000 Advanced Server,
- **3.** in Active Directory Server, create users and store access control information for the users who will use the Instant Messaging Service,
- 4. create instant message server in Exchange 2000 Server,
- **5.** assign instant message service for every user.

The configuration of the client is as follows:

- **1.** install Microsoft **MSN** Messager on Windows 2000 Professional,
- 2. create user profile on Microsoft **MSN** Messager to log onto Exchange 2000 server using the account in Active Directory Server.

### 4.2.2 **A** Typical Session of Instant Messaging in VEI

Figure 4.13 illustrates a typical session of Instant Messaging implemented in VEI:

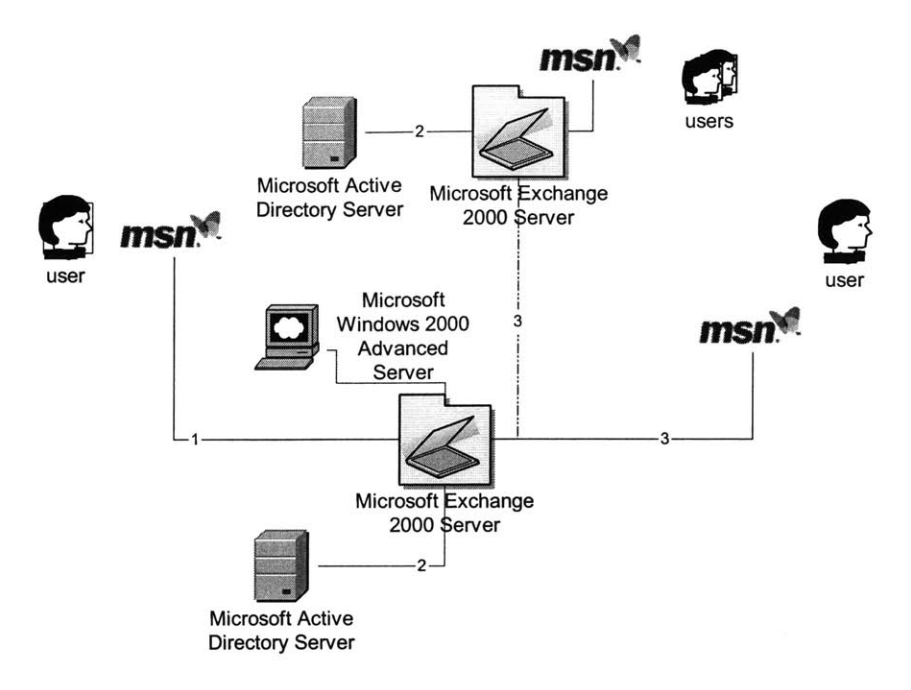

Figure 4.13 **A** typical session of Instant Messaging in VEI

**1.** Users log onto Microsoft Exchange 2000 Server using Microsoft **MSN** Messager (Figure 4.14).

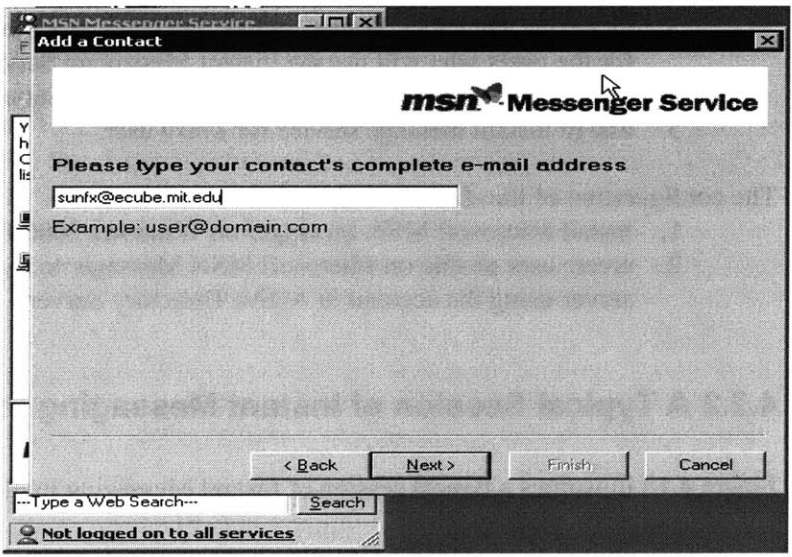

Figure 4.14 User logs onto Exchange Server **by MSN** Messager

2. User checks other users' online status **by** querying Microsoft Exchange 2000 Server and Microsoft Active Directory Server (Figure *4.15).*

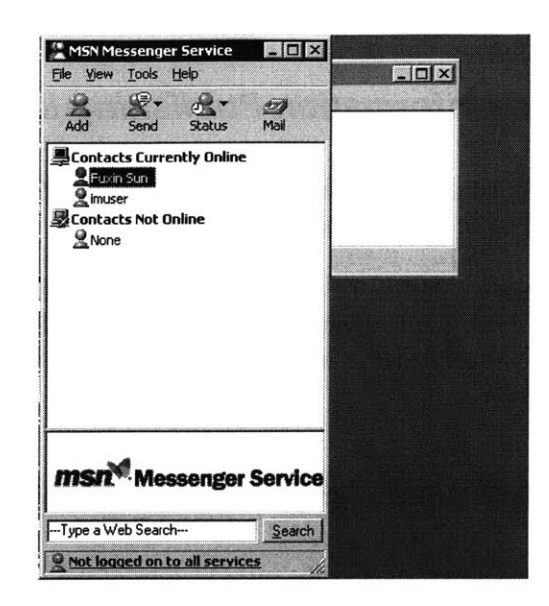

Figure *4.15.* Check user's online status

**3.** Users exchange instant messages **by** Microsoft **MSN** Messager (Figure 4.16).

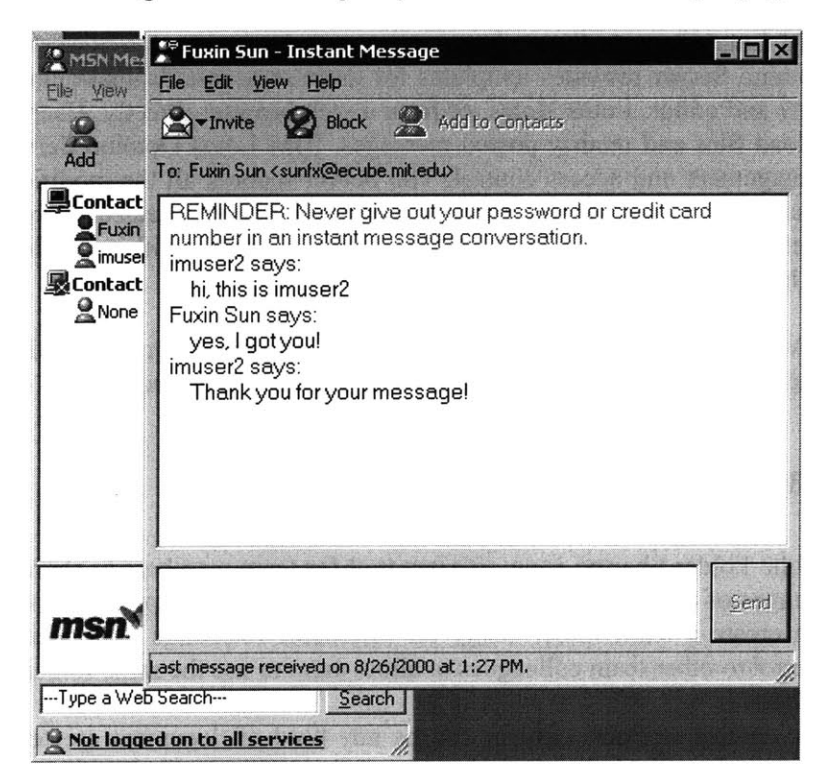

Figure 4.16. Exchange Instant Messages

### **4.3 Offline Information Publishing in VEI**

Offline Information Publishing in VEI includes Web Publishing, Threaded Discussion Boards and Public Folder Sharing.

After comparing Microsoft Exchange Server and IBM Lotus Domino Server **[ 11][12][13],** we choose IBM Lotus Domino Server for Web Publishing and Threaded Discussion Boards, and Microsoft Exchange 2000 Server and Microsoft Outlook 2000 for Public Folder sharing.

### **4.3.1 Web Publishing and Threaded Discussion**

General information, such as the introduction of the consortium, is managed in the form of static web pages. VEI's authorized users can upload documents, such as reports, meeting agendas and so on to the VEI website. These kinds of documents are stored in the database of IBM Lotus Domino Server.

IBM Lotus Domino Server has a web server backed with a powerful database. The Lotus Domino Server provides templates for users to access database contents from its specific view and editor, Lotus Notes, or from a web browser directly. User can create documents, upload files and modify posted messages. IBM Lotus Domino Server itself provides user management and access control. The Server records all the modifications with time tags. Each user's upload or post is one record in the Server's database. **By** indexing the database content, the Server provides an easy way to search within all the posts **by** content or author.

IBM Lotus Domino Server also provides templates for threaded discussion. Threaded discussions are organized in the order of topic and time sequence.

### **4.3.2 Public Folder Sharing in VEI**

Public Folder Sharing is an efficient tool for team members to share files and synchronize changes of document in the form of team folder. **By** using Microsoft Outlook 2000, a user can create a team folder easily on Microsoft Exchange 2000 Server and assign access control to other team colleagues to allow them to use the same folder.

The content in Public Folder can be any kind of document created **by** Microsoft Office 2000.

### **4.4 Email in VEI**

Email is the most frequently used collaboration tool in VEI. Microsoft Exchange 2000 Server and Microsoft Outlook 2000 are used as the email server and email client.

# **4.5 Summary**

Existing commercialized software systems from IBM and Microsoft are integrated to implement VEI. In this way, VEI provides users multiple functionalities, not only in offline but also in real time collaborations. Multicast video and data conferencing, instant messaging, discussion boards and public folders are VEI's most important features.

### **Chapter 5. Distributed Meeting Scheduling System**

### **5.1 Problem Statement of Meeting Scheduling**

Before a conference, the meeting organizer needs to settle the meeting schedule. In a traditional conference it is always time-consuming for the meeting organizer to call every potential participant to negotiate a feasible meeting schedule. We have built a distributed meeting scheduling system to save the conference manager the burden.

#### **5.1.1 What Is Meeting Scheduling in VEI?**

Meeting scheduling is the procedure to find a time period for a meeting acceptable for all the members in a group. There are three elements in meeting scheduling:

- a group of users  $(U = \{u\})$ . Some of the users can be required meeting attendees  $(U_R)$ , the others can be optional users  $(U_O)$ .
- a meeting to be scheduled  $(M)$ . The meeting has a length in time  $(L_M)$  and can only be allocated in s time period  $(T_M)$ .
- user's calendar information, which indicates a set of time slots( $\{t_i\}$ ) that can be allocated for the meeting. Each  $t_i$  has length  $(L_M)$ .

Thus, meeting scheduling in VEI is to find a time slot  $t_M$ , which meets the following constraints:

- $t_M$  has length  $L_M$
- $\bullet$   $t_M \in T$
- $t_M \in \{t_l\}$  for  $\forall u \in U_R$

#### **5.1.2 A Typical Meeting Scheduling Procedure**

In a typical procedure for scheduling a meeting, the meeting organizer might look in his calendar first and find a free date for the upcoming meeting, which seems to be acceptable to all the participants. Then the organizer may inform the participants and ask if the date of the meeting is in fact acceptable. Each participant will look in his own calendar to see if he is free during that period; if he is free, he will accept the meeting schedule and mark that period as busy in his calendar; if not, he will reject the schedule and ask if the meeting can be arranged for another period marked free in his calendar. If all the participants accept the meeting schedule, it is settled; if not, the manager needs to find out another free time slot and repeat the procedure from the very beginning.

The whole procedure is depicted in Figure *5.1.*

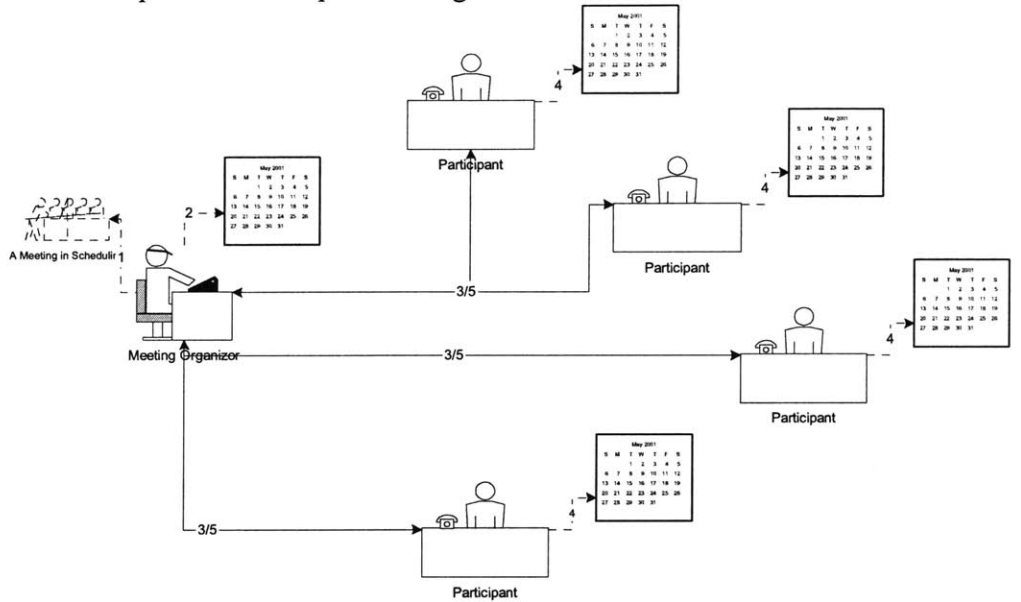

Figure **5.1. A** typical meeting scheduling procedure

#### **5.1.3 Calendar Management**

In meeting scheduling, users need to look in their calendar to find out if a specific period is free and they will also need to change the status of a specific period if there is a schedule settled or cancelled. Calendar management is important in those procedures to maintain the entity of a calendar and provide users with the methods to retrieve calendar information and modify calendar status.

#### **5.1.4 Communication Between Users**

There are basically four methods that users can use in communication with each other in meeting scheduling, which are **by** phone, **by** mail and notes, **by** instant messaging service, and **by** email. Among these methods, **by** phone and **by** instant messaging service fall into the category of the type of real time collaboration, the others are offline collaboration methods.

Since there will be several rounds of negotiation between the meeting organizer and participants, messages related to the same topic might be exchanged frequently. In the case of real time collaboration, those messages will interrupt user's work frequently, which is annoying and sometimes intolerable. Furthermore, the use of real time collaboration methods requires users be online at the same time, which could be a big problem in a team

whose members are in countries around the world with different time zones and different working hours.

In most cases, settling a meeting schedule is usually weeks ahead and not that urgent, so the delay of offline collaboration methods is not a big issue. Offline collaboration is better than real time collaboration for communication between users in meeting scheduling.

### **5.2 Centralized System and Distributed System**

There are two kinds of network structures for meeting scheduling systems, centralized (client/server) system and distributed system.

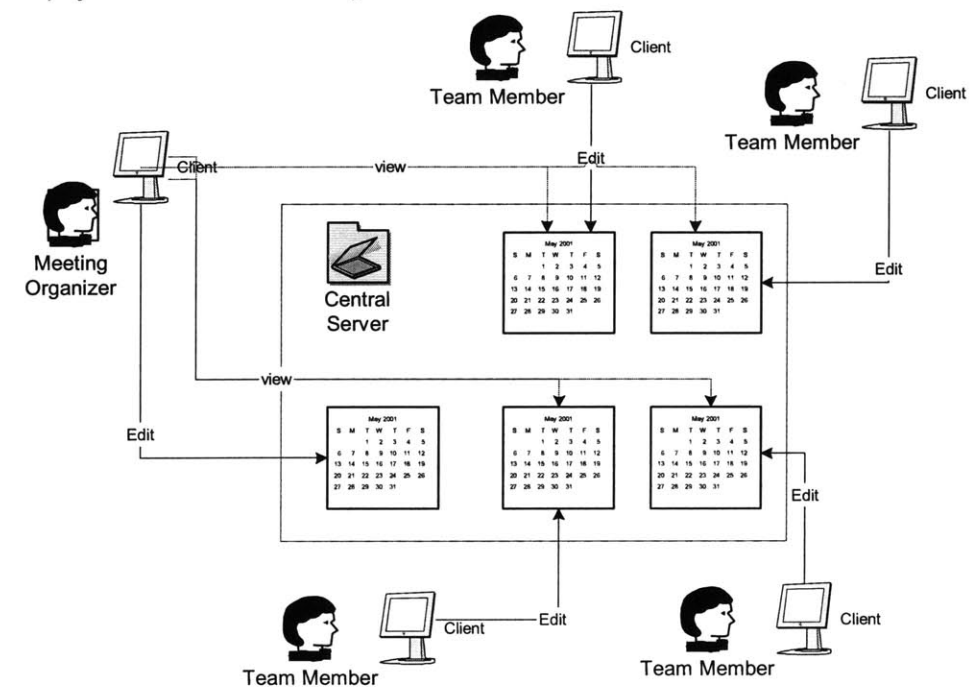

Figure **5.2. A** centralized meeting scheduling system

As shown in Figure **5.2,** in a centralized system, the calendars of all team members are stored and managed on a central server. Every team member can access and edit his own calendar information **by** logging onto the server from any of the clients. **If** the meeting organizer is going to propose a new meeting, he can look in all the member's calendars on the server and find an optimized time period for all the people.

This client/server meeting scheduling system is easy to build and maintain for a single organization. There is only one optimization in finding the best time period for a meeting. But there are also three main drawbacks in this centralized structure:

**0** The meeting organizer can see all the other members' calendars, i.e., there is no privacy protection in this client/server system. The calendar information is private information, which may include important hints related to the user's current and future work. Usually, people do not want to disclose their calendar information without any control.

- The system requires every user to access the central server with a relatively high-speed network. Users need to access and edit their calendar information in the central server frequently and the calendar information should be updated quickly. **A** low speed network connection reduces the system performance dramatically.
- **0** In the case that a member is belonged to several groups, his calendar information has to be synchronized between several different servers. This also makes the system more complicated.

Unlike a client/server system, a distributed system allows every user to manage his own calendar independently. As shown in Figure **5.3,** a distributed meeting scheduling system is more like the natural structure illustrated in Figure *5.1.*

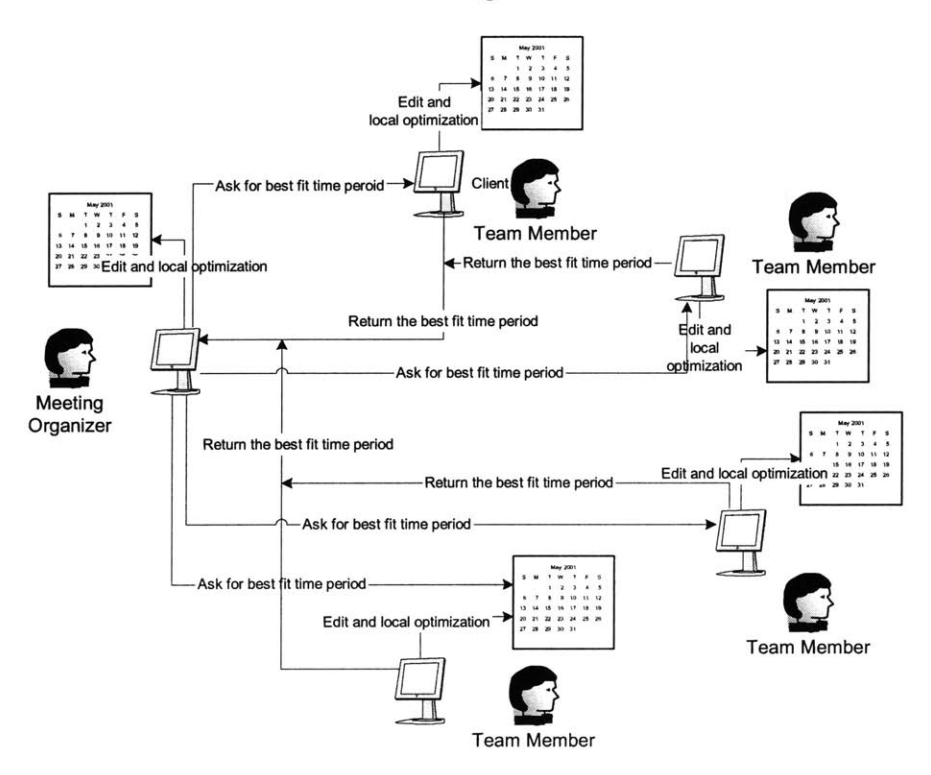

Figure **5.3. A** distributed meeting scheduling system

In the distributed meeting scheduling system, calendar information is stored and managed locally for every team member, who does not need to publish his entire calendar information to others, even the meeting organizer. When a participant finds the proposed meeting schedule does not fit him, he can give the meeting organizer additional information about in what time periods he is free, or he can simply reject that meeting request. There is no central server in this case and nobody can get the other users' entire calendar information.

The costs for using such a distributed meeting scheduling system are that additional optimization is required on every participant's side, more communication between meeting organizer and participants is required and no global optimized solution is guaranteed.

Virtual Engineering Initiative is designed to support teams whose members are working in different countries all over the world. In the application of V42 Consortium, VEI has users from several companies located in different countries. So it is very difficult to locate the central server to get a high speed connection between the clients and the server as required in the case of the centralized system; the distributed system design allows VEI's users to manage their calendar information locally while protecting their privacy easily. The additional optimization and communication are handled **by** the system automatically without interfering with users.

### **5.3 Summary**

Traditional meeting scheduling is time consuming. **A** centralized meeting scheduling system cannot protect user's privacy and requires a high speed network connection from each client and the central server; a distributed system can solve the above problems easily but requires more optimization and communication. VEI chooses the distributed system as its meeting scheduling system structure.

# **Chapter 6. Meeting Scheduler -- Software Agent Approach of Meeting Scheduling in VEI**

Virtual Engineering Initiative is designed to support team whose members are working in different countries all over the world. Considering the low bandwidth network connection and privacy constraints, VEI chooses the distributed system as its meeting scheduling system structure. VEI implements the system as a meeting scheduler with a software agent system. Every agent can manage the calendar information, optimize locally and negotiate meeting schedules with others on behalf of its users.

### **6.1 User Case Diagram of Meeting Scheduler**

The user case diagram of the Meeting Scheduler is illustrated in Figure **6.1.** The Meeting Scheduler interacts with its users to gather the information about the most desirable meeting time configuration. After a user is invited to attend an online meeting, the Meeting Scheduler acquires the user's calendar information from Calendar Storage and optimizes locally to find the best time periods for the upcoming meeting. The result will be sent to the meeting organizer through the email server.

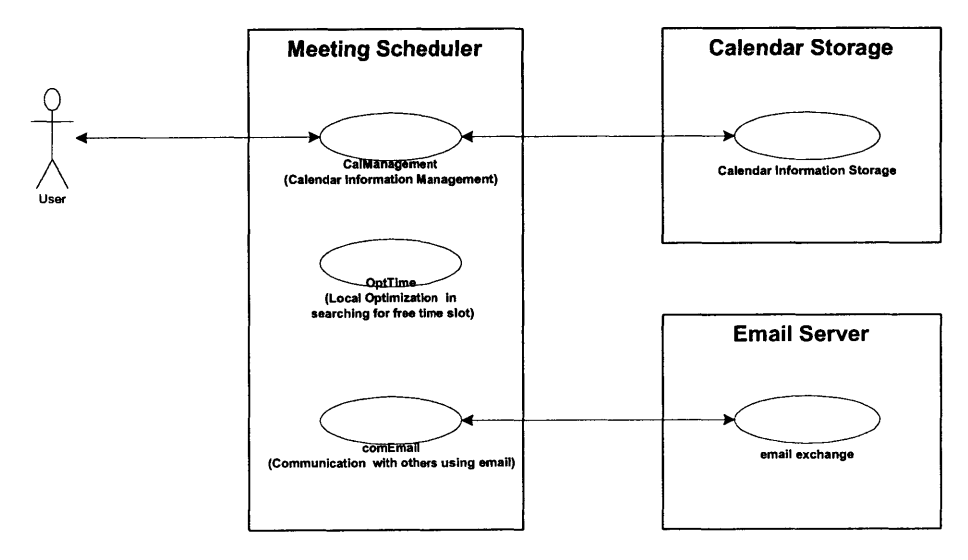

Figure **6.1.** User Case Diagram of Meeting Scheduler

### **6.2 The Elements of Meeting Schedule Optimization**

In the problem of meeting scheduling explained in **5.1.1,** we might find several free time slots  $(t_m)$  for a meeting request, which one should we assign the meeting to is the problem of meeting schedule optimization.

**By** adding an additional parameter, the time preference, into **5.1.1,** we obtain the elements in meeting schedule optimization as follows,

- a group of users  $(U = \{u\})$ . Some of the users can be required meeting attendees  $(U_R)$ , the others can be optional users  $(U_o)$ .
- a meeting to be scheduled  $(M)$ . The meeting has a length in time  $(L_M)$  and can only be allocated in s time period  $(T_M)$ .
- user's calendar information, which indicates a set of time slots( $\{t_i\}$ ) that can be allocated for the meeting. Each  $t_i$  has length  $(L_M)$ .
- user's preference on the time slots  $(P = \{p_i\})$

The optimization of the meeting schedule is to find a time slot  $t_M$ , which meets the following constraints:

- $t_M$  has length  $L_M$
- $\bullet$   $t_M \in T_M$
- $t_M \in \{t_l\}$  for  $\forall u \in U_R$
- $\bullet$   $t_M = \arg \max \{P\}$

### **6.3 Representation of Time Preference (P)**

We use two values, static preference value  $p0<sub>L</sub>$  and dynamic preference value  $p1<sub>L</sub>$ , to calculate a user's time preference  $p_{t_i}$  on a time slot  $t_i$ .

The static preference value  $p\theta_t$  is assigned for half an hour in a day of the week, the set of preference values is  $P0$ ,  $P0 = {p0<sub>t</sub>}$ . Since different meeting might have different length  $(L_M)$ , we can calculate the corresponding  $P0_{t_M}$  based on  $P0$ . For example, we can simply average p0's in period  $t_M$  to get the time preference.

If we have  $p0_t$  's on Monday from 9:00 to 11:00 as in Table 6.1,

| Table 6.1 Static Time Preference On Monday Morning |                             |         |              |            |  |  |  |
|----------------------------------------------------|-----------------------------|---------|--------------|------------|--|--|--|
| time                                               | Mon 9:00-9:30am   Mon 9:30- |         | Mon $10:00-$ | Mon 10:30- |  |  |  |
|                                                    |                             | 10:00am | 10:30am      | 11:00am    |  |  |  |
| $_{p0}$                                            |                             | ∸       |              |            |  |  |  |

we can get  $P0_{i}$  for  $L_M = 60$  min as in Table 6.2,

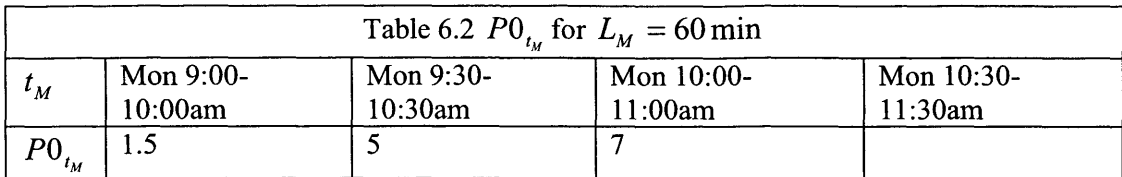

we can also get  $PO_{t_M}$  for  $L_M = 60$  min as in Table 6.3,

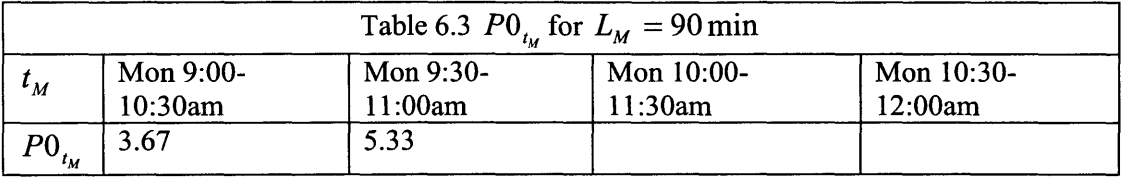

PO is called static, since it is not changed very frequently comparing to the dynamic time preference P1, which could be defined as follows,

- P1 is the set of  $p_1$ 's, which is defined on half hours in a day
- $\bullet$  *p*l = 0, if there is a meeting assigned in this half hour, i.e. the user is busy in that period;  $p1 = 0.3$ , if there is a meeting tends to be assigned in this half hour;

 $p1 = 1$ , if there is no event assigned in this half hour.

#### For example, if we have **p<sup>1</sup>**'s for Monday, Apr. 2, 2001 as in Table 6.4,

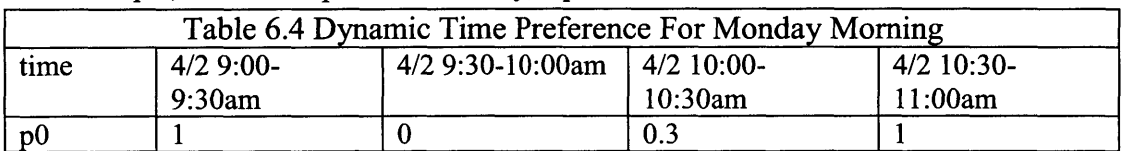

We can calculate *P* based on PO and P1 **by** multiply PO and P1 cell **by** cell and then do the average on the period  $t_M$ , we can get  $P0$  .\*  $P1$  as in Table 6.5,

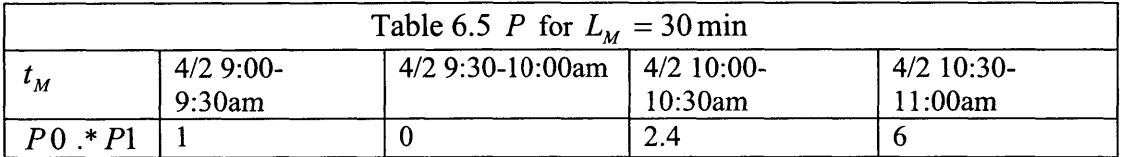

And the most desirable meeting time for a 30-minute long meeting on Monday morning is from **10:30** to 11:00am, Apr. 2, 2001.

We can get P for  $L_M = 60$  min as in Table 6.6,

| Table 6.6 P for $LM = 30$ min |             |                                 |         |              |  |  |  |  |
|-------------------------------|-------------|---------------------------------|---------|--------------|--|--|--|--|
| $\iota_M$                     | $4/2$ 9:00- | $4/2$ 9:30-10300am   4/2 10:00- |         | $4/2$ 10:30- |  |  |  |  |
|                               | 10:00am     |                                 | 11:00am | 11:30am      |  |  |  |  |
| $P_0 * P_1$                   | 0.5         | .                               | 4.2     |              |  |  |  |  |

And the most desirable meeting time for a 60-minute long meeting on Monday morning is from **10:00** to 11:00am, Apr. 2, 2001.

We can also get P for  $L_M = 90$  min as in Table 6.7,

| Table 6.7 P for $L_M = 90$ min |                        |                  |                         |                         |  |  |  |
|--------------------------------|------------------------|------------------|-------------------------|-------------------------|--|--|--|
| $\iota_{_M}$                   | $4/2.9:00-$<br>10:30am | 4/2 9:30-11:00am | $4/2$ 10:00-<br>11:30am | $4/2$ 10:30-<br>12:00am |  |  |  |
| $P \cap * P1$                  | . 33                   | 2.8              |                         |                         |  |  |  |

And the most desirable meeting time for a 90-minute long meeting on Monday morning is from **9:30** to 11:00am, Apr. 2, **2001.**

### **6.4 Conflict Handling**

Users can also set a threshold for the time preference, such as  $pt = 5$ , which means if  $p_{t_u}$  < pt for a time period  $t_M$ , then the meeting cannot be scheduled from t, so the forth constraint in the meeting schedule optimization is modified to

 $t = \arg \max(\{p; p > pt\})$ 

In some cases, there will be no valid time slot  $t<sub>M</sub>$  found, i.e., there is no solution for scheduling of current meeting. The scheduler can chOose to alter the schedule of settled meetings to find out a solution or just reject the request for assigning time slots for the current meeting. **If** all the required attendees accept the meeting request, the meeting can be settled; if any of the required attendees rejects the meeting request, the meeting cannot be settled even though all the optional attendees accept the request.

### **6.5 Propagation Of Change Of The Meeting Schedule**

Sometimes, a meeting might be changed or cancelled after it has been assigned a time period. So the meeting scheduler needs to propagate the change of schedule to the others involved in the same event.

For the cancellation of a meeting, the meeting scheduler for the organizer just needs to send out request for the participants to free the assigned time slots, which may affect the user's ongoing meeting scheduling. For a change of the meeting schedule, it needs to ask the participants to free the assigned time slots first, and then begin a new round of meeting schedule negotiations.

### **6.6 Implementation of Meeting Scheduler in VEI**

To simplify the implementation, we build Meeting Scheduler on top of Microsoft Outlook 2000. Meeting Scheduler is programmed in Visual **C++** embedded with Outlook 2000 ActiveX control, through which Meeting Scheduler can easily manage the user's calendar information stored in Microsoft Exchange 2000 Server and communicate with others **by** email.

The system diagram is depicted in Figure **6.2.**

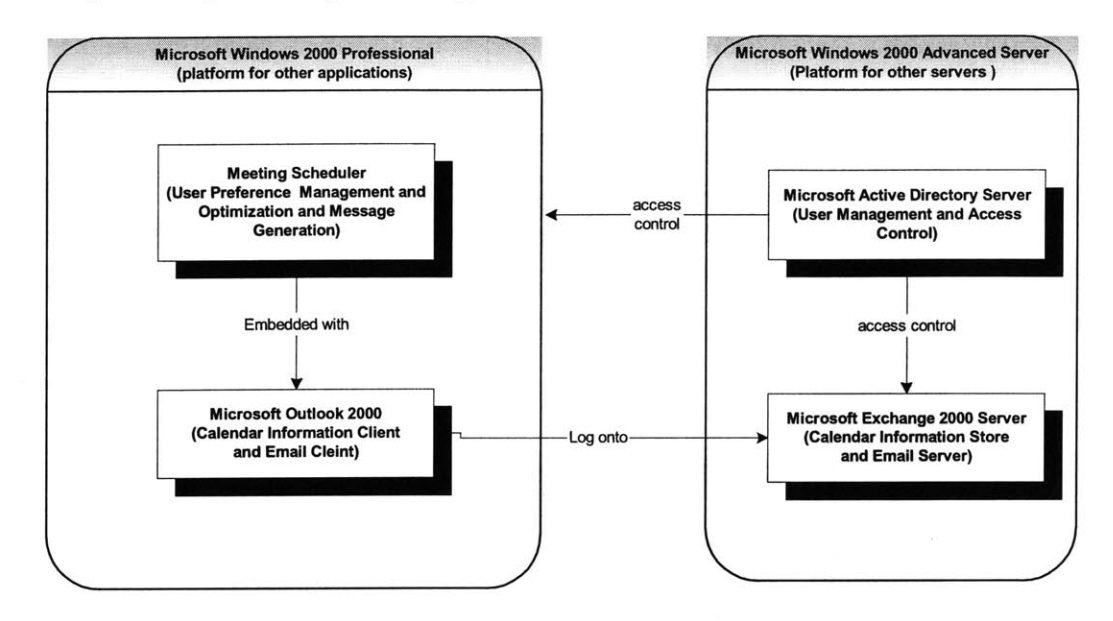

Figure **6.2** The implementation of Meeting Scheduler in VEI

The user can input his static time preference in Meeting Scheduler, as illustrated in Figure **6.3.** The static time preference values range from **0** to **7.** The smaller the preference value,

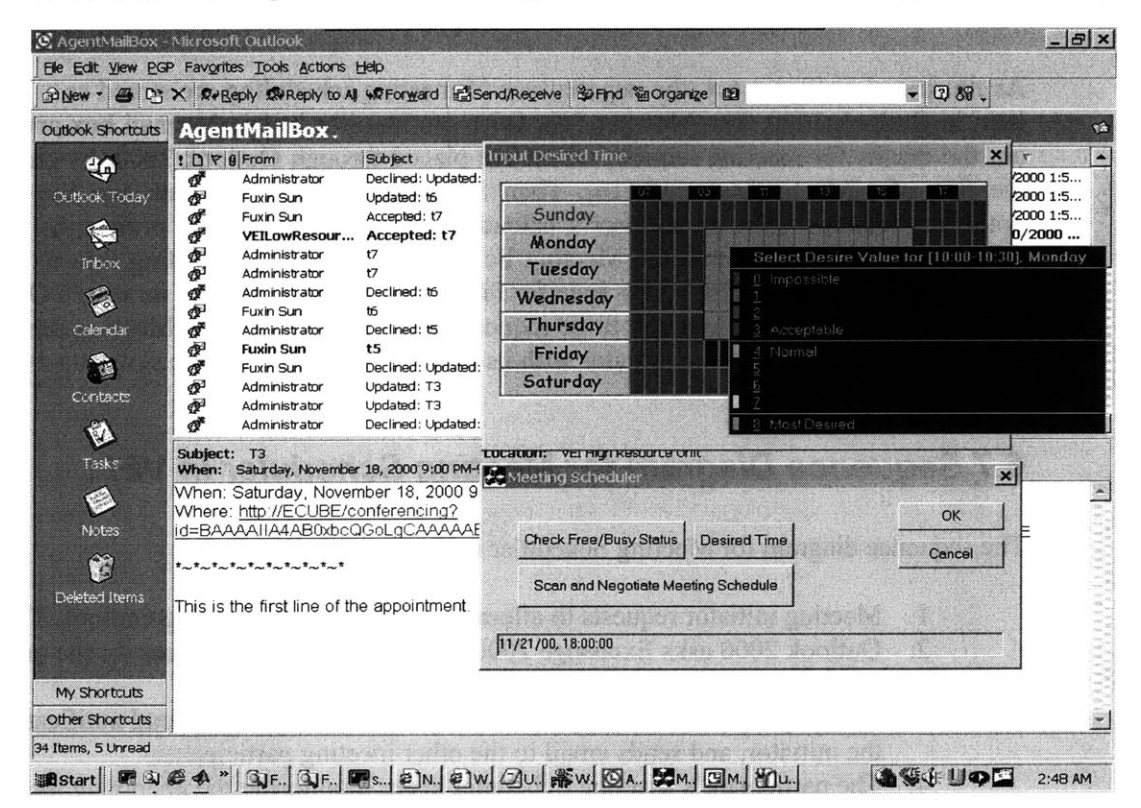

Figure **6.3.** The user inputs his static preference in Meeting Scheduler

the less desirable the user tends to assign a meeting in that half hour. The user's time preference is stored as a journal item in Outlook 2000's Journal folder.

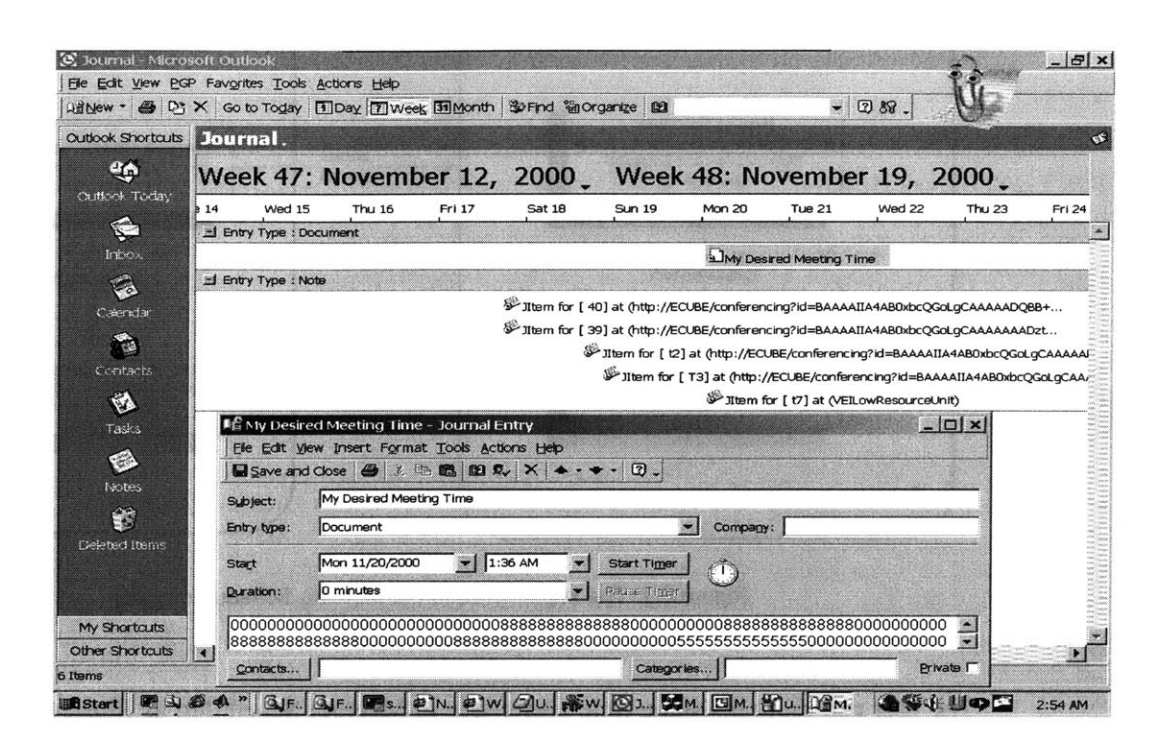

Figure 6.4 Negotiations on meeting time are stored as journal items in Outlook.

As illustrated in Figure 6.4, the negotiations of meeting scheduling are stored as a journal item in Outlook 2000. The Meeting Scheduler can monitor its user's email box and filter out the emails for meeting request, which are placed through Outlook 2000, **by** checking the flag of olMeetingStatus[15][16]. Then the Meeting Scheduler retrieves the email, optimizes locally based on its user's calendar information and time preference. If the meeting request is accepted, the Meeting Scheduler will add the meeting into its user's calendar, move the request into a specific folder and create a item in its user's Outlook 2000's Journal folder for logging. If the request cannot be accepted, the Meeting Scheduler will send a reject email to the initiator with its user's most desirable time slots attached.

### **6.7 Sequence Diagram for Meeting Scheduler in VEI**

The sequence diagram for Meeting Scheduler is illustrated in Figure *6.5:*

- **1.** Meeting initiator requests to allocate an online meeting using Outlook 2000.
- 2. Outlook 2000 asks Exchange 2000 Server to allocate resources for the online meeting.
- **3.** Exchange 2000 Server allocates resources for the meeting, send notification to the initiator, and sends email to the other meeting participants.
- 4. The participant's Meeting Scheduler keeps monitoring the upcoming meeting invitation through Outlook 2000.
- **5.** The participant's Outlook 2000 retrieves the meeting invitation from its Exchange 2000 Server.
- **6.** The participant's Meeting Scheduler retrieves its owner's calendar information through Outlook 2000.
- **7.** The participant's Outlook 2000 retrieves calendar information from its Exchange 2000 Server.
- **8.** The participant's Meeting Scheduler optimizes based on its owner's calendar information and find out if the invitation is acceptable.
- **9.** The participant's Meeting Scheduler sends "Accept" notification to the initiator, and sends notification to its owner.
- **10.** The participant's "Accept" notification is sent through his Outlook 2000 and Exchange 2000 Server and initiator's Exchange 2000 Server.
- **11.** The Initiator's Meeting Scheduler keeps monitoring the invitation replies from participants.
- 12. The Initiator's Meeting Scheduler retrieves each participant's "Accept" notification **by** Outlook 2000.
- **13.** The Initiator's Meeting Scheduler checks the reply and finds out that the invitation is accepted, then it generates a notification to its owner to inform him that the meeting schedule is settled.

The Meeting scheduler is proactive, since it can monitor its user's coming email and filter out the information related to meeting schedule negotiation; it is intelligent, since it can find the most desirable time slot for its user; it is cooperative, since it can negotiate meeting schedules with others. Meeting Scheduler is a software agent system.

### **6.8 Conclusion**

The design and implementation of Meeting Scheduler, a software agent system to solve the meeting-scheduling problem, is given in this chapter. Meeting Scheduler can find the most desirable time slot for a given meeting request and negotiate with other agents to find a near-global-optimized solution on behalf of its users.

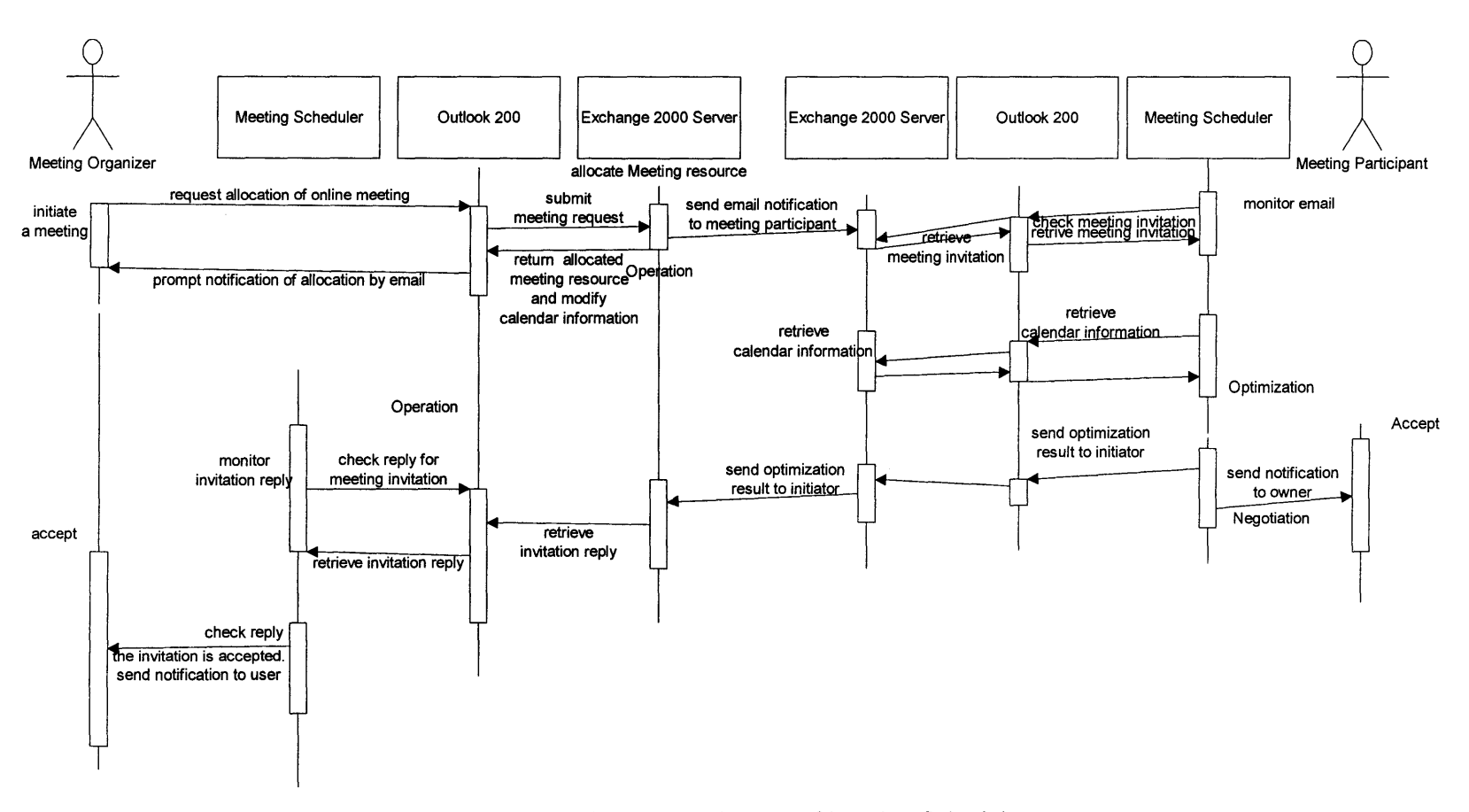

Figure 6.5. Sequence Diagram of Meeting Scheduler

# **Chapter 7. Conclusion**

Virtual Engineering Initiative is an intelligent web collaboration system, which is designed to meet the collaboration needs of a globally located team in the procedure of engineering design. The team might have members working on the same project but living around the world with different time zones and thus having different working hours. The collaborations among the team members are intensive and important to the success of the project. Virtual Engineering Initiative can fulfill the requirements of fast and efficient collaborations among the team, whereas traditional collaboration methods, such as mail, telephone and so on, cannot.

Virtual Engineering Initiative has ten main components, which can be further classified into four functional groups: video conferencing, information publishing, instant messaging and meeting scheduling. Video conferencing enable users to collaborate in a virtual conference room. Database backed web publishing enables users to publish information before, in and after conference. Web Based Discussion Boards, Email, News Group, BBS and Public Folder enable users share their information when offline. Instant Messaging allows users to send messages to others in real time.

Existing commercialized software systems from IBM and Microsoft are integrated to implement VEI. In this way, VEI provides users multiple functionalities, not only in offline but also in real-time collaborations. Multicast video and data conferencing, instant messaging, discussion boards and public folders are VEI's most important features.

As an application, VEI provides video conferencing, information publishing before, during and after the conference, and meeting scheduling to assist the 42V Consortium in its weekly meetings.

Traditional meeting scheduling is time consuming. **A** centralized meeting scheduling system cannot protect user's privacy and requires a high-speed network connection from each client and the central server; a distributed system can solve the above problems easily but requires more optimization and communication. VEI chooses the distributed system as its meeting scheduling system structure and implements it as Meeting Scheduler. Meeting Scheduler adds an intelligent feature into the system **by** automating the procedure of meeting scheduling.

The design and implementation of Meeting Scheduler, a software agent system to solve the meeting-scheduling problem, is given in this thesis. Meeting Scheduler can find the most desirable time slot for a given meeting request and negotiate with other agents to find a near-global-optimized solution on behalf of its users.

Virtual Engineering Initiative has been successfully used **by** the 42V Consortium as their collaboration platform in the design procedure of a new electronic architecture.

The current Virtual Engineering Initiative system is mainly based on Microsoft Window 2000 platform, clients have to be a Win-Intl system to participate in the collaboration. The future work of this research might include expanding the system onto other platforms, such as Macintosh, Linux and Unix; improving the sound quality in the video conferencing for low bandwidth network connections; and exploring the scalability of VEI to serve large teams.

# **REFERENCE**

**[1]** DesGroseilliers/Rennecker, "MIT/Ford Virtual Engineering Initiative 42 Volt Advanced Automotive Electrical Systems Virtual Meeting Minutes December **15, 1998,"** http://auto.mit.edu/vei/play.nsf/d295e8432872a849852564f700203bfe/1 14b288ff4clced38 **825681** f0068a49e/\$FILE/Dec\_15\_VirtualMeeting.pdf

[2] Real Networks, "Realplayer Top *5* issues," http://service.real.com/help/faq/top5/rp filetypes.html

**[3]** Jane Hunter, Varuni Witana, Mark Antoniades, **"A** Review of Video Streaming over the The Internet," **DSTC** Technical Report TR97-10, August **1997**

[4] Microsoft, **"MS** Windows NetMeeting **3** Resource Kit"

*[5]* P. Cherriman, L. Hanzo and R. Lucas, "ARQ-assisted **H261** and H263-based Programmable Video Transceivers," Departmental Research Journal **1995/6** (online)

[6]Protocols.com, **"H.323,"** http://www.protocols.com/pbook/h323.htm

**[7]** Chuck Semeria and Tom Maufer, "Introduction to IP Multicast Routing," http://www.3com.com/nsc/501303.html

**[8]** Microsoft Corporation, "IP Telephony with TAPI **3.0** White Paper," April **1999,** http://www.microsoft.com/technet/win2000/win2ksrv/technote/tapi30. asp

**[9]** Jon Crowcroft, Mark Handley, Ian Wakeman, "Internetworking Multimedia," **UCL** Press, **1998**

**[10]** Jayaprakash Pasala, "Information Management In Virtual Engineering," **1999.6**

[11] ZDLabs **,** "Microsoft Exchange *5.5* vs. Lotus Domino R5 POP and SMTP Performance Test," Dec. **1999**

**[12]** Microsoft Corporation, **"A** Comparison Between Exchange 2000 And Lotus Notes R5 Microsoft Windows 2000 Integration," http://www.microsoft.com/exchange/productioninfo/R5Winlntegration.htm

**[13]** Microsoft Exchange Server Production Group, **"A** Comparison to Lotus Notes/Domino *R5,* collaboration and web allocations," Oct. 2000

[14] Chunlei Liu, "Multimedia Over IP," http://www.cis.ohio-state.edu/-cliu/ipmultimedia/

[15]Mindy Martin, "Automating Microsoft Outlook **98,"** August 21, **19998**

[16]Microsoft Corporation, "Microsoft Office **97/** Visual Basic Programmer's Guide," Feb. **3, 1997**

**[17]** Microsoft Corporation, "Microsoft Multicast IP **&** Windows Media Technologies Deployment," Jan. **17,** 2000.

**26** - 64